#### **CS Bridge, Lecture 10 Animation**

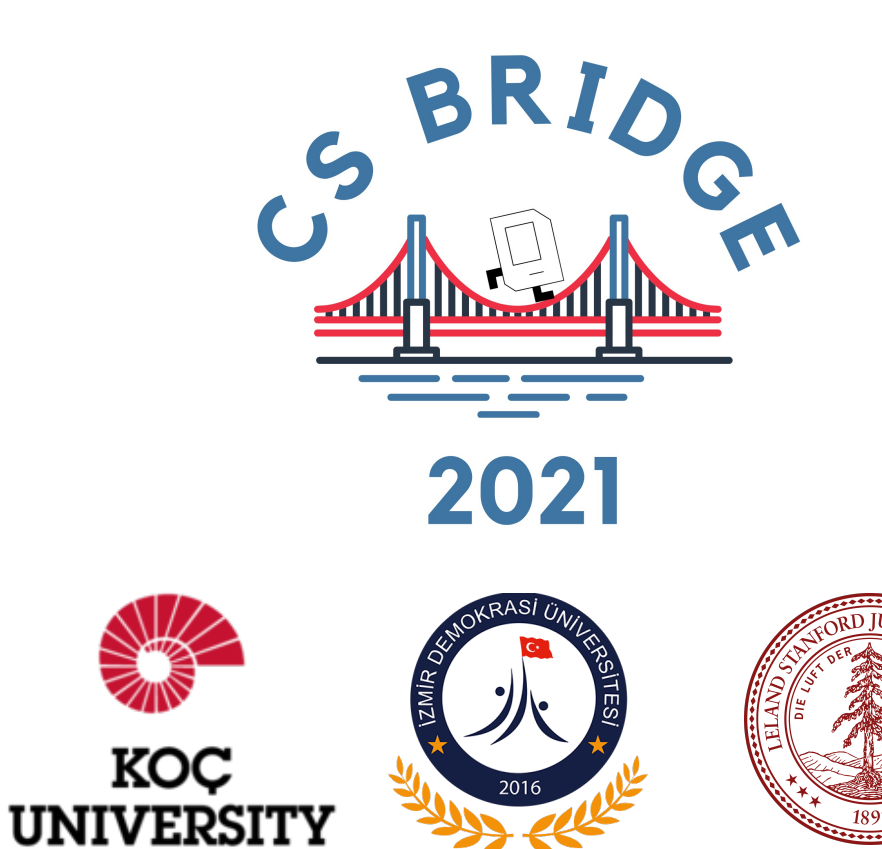

# **Learning Goals**

1. Get more practice writing programs with graphics 2. Understand how parameters are passed between functions 3. Write graphics programs with animation

### **End Goal: Bouncing Ball!**

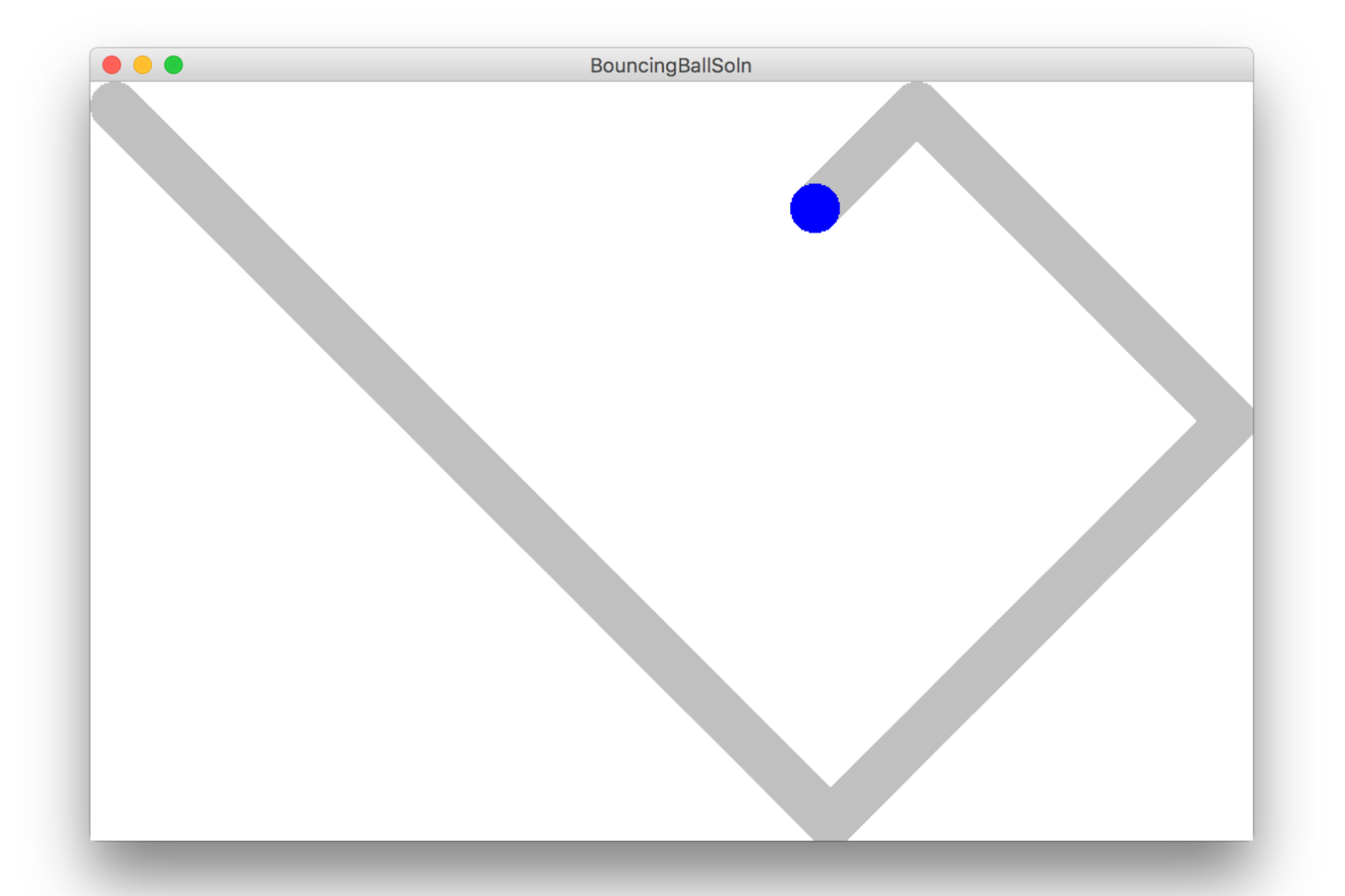

#### **Checkpoint: "Move To Center"**

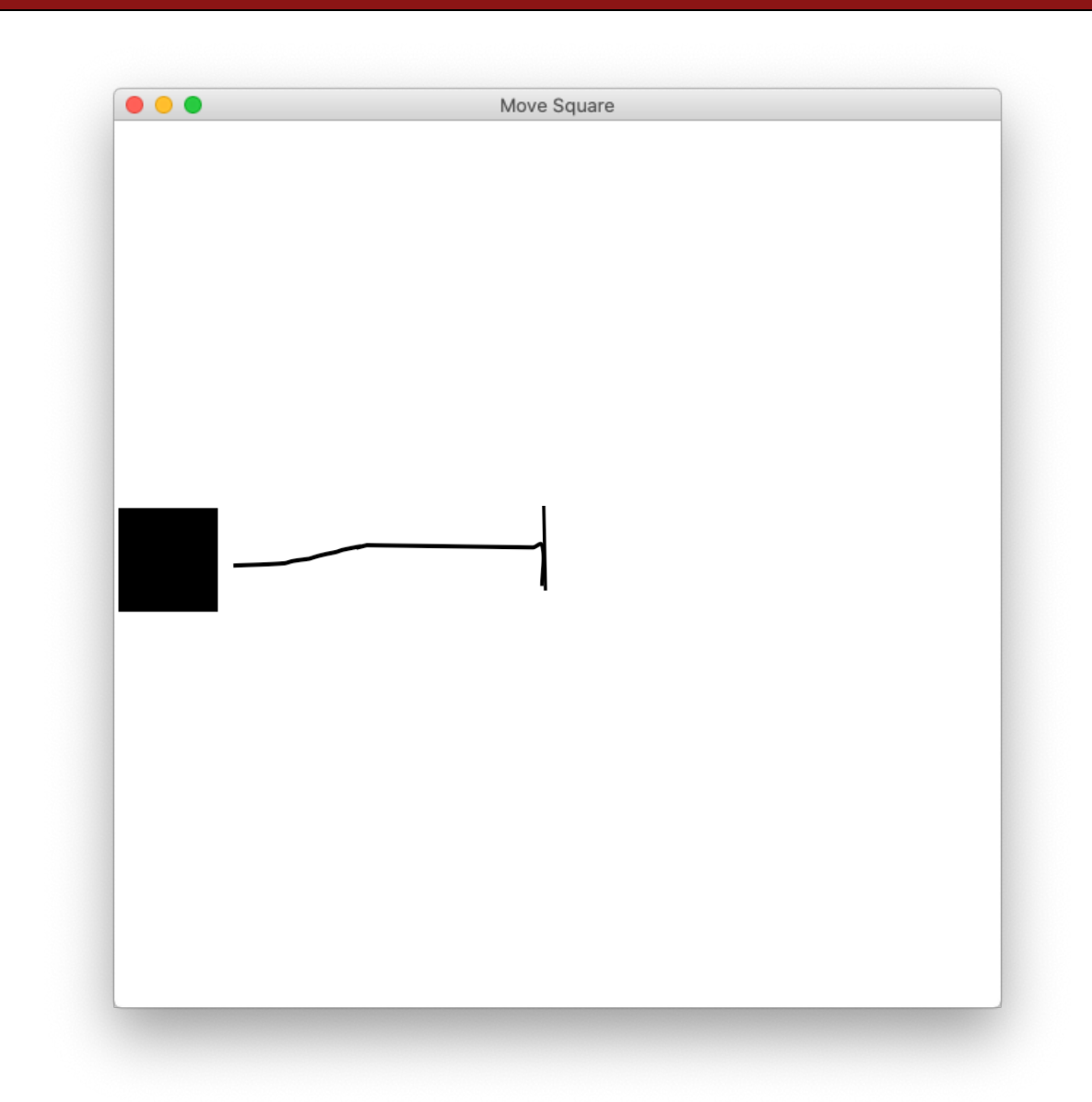

### **Lecture Plan**

- **Review:** Graphics
- Animation Loop Structure
- **Example**: Move To Center
- **Practice**: Bouncing Ball
- Passing Parameters

### **Lecture Plan**

#### • **Review:** Graphics

- Animation Loop Structure
- **Example**: Move To Center
- **Practice**: Bouncing Ball
- Passing Parameters

#### In our last episode…

### **Graphics From Tkinter**

#### **from** graphics **import** Canvas

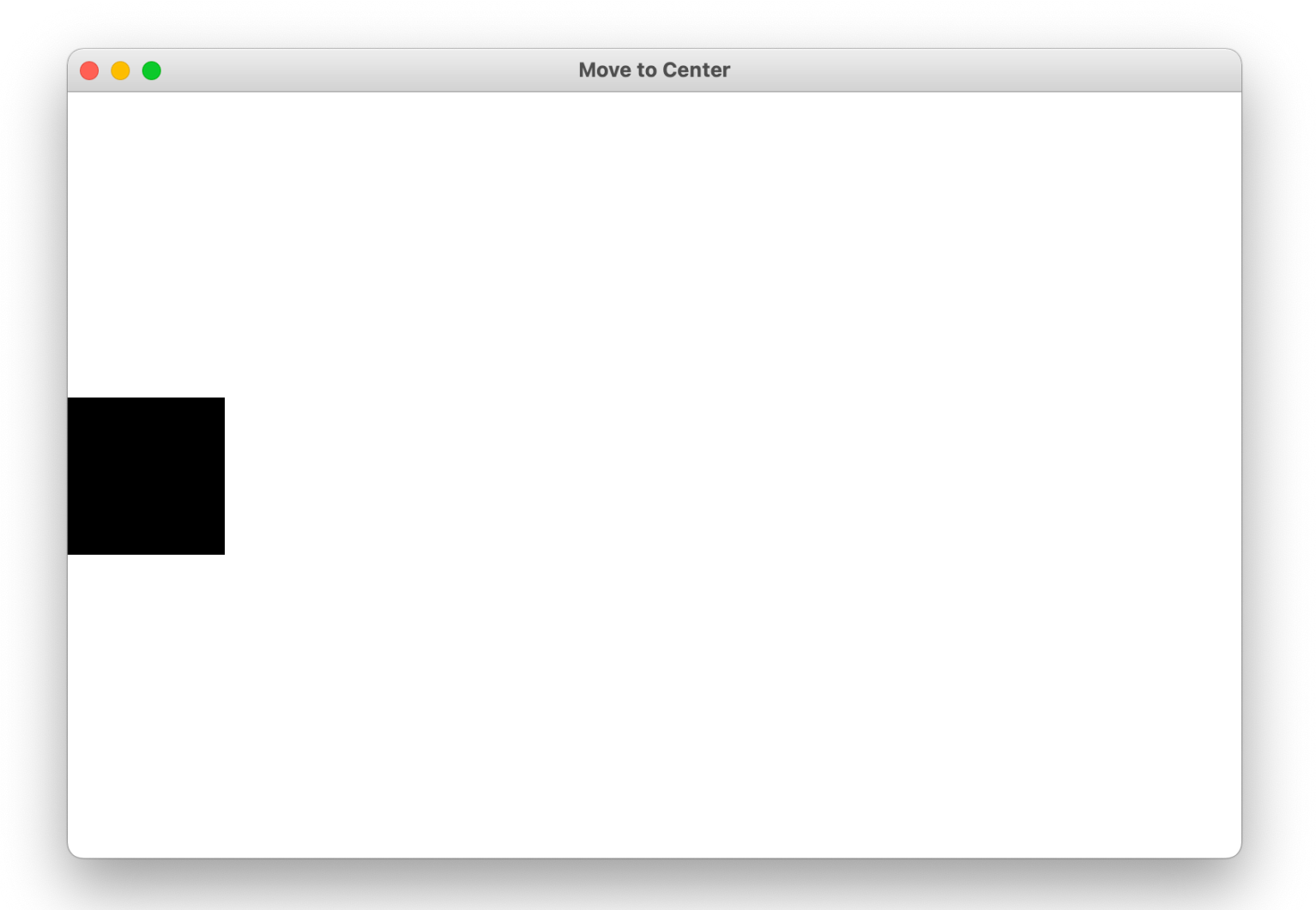

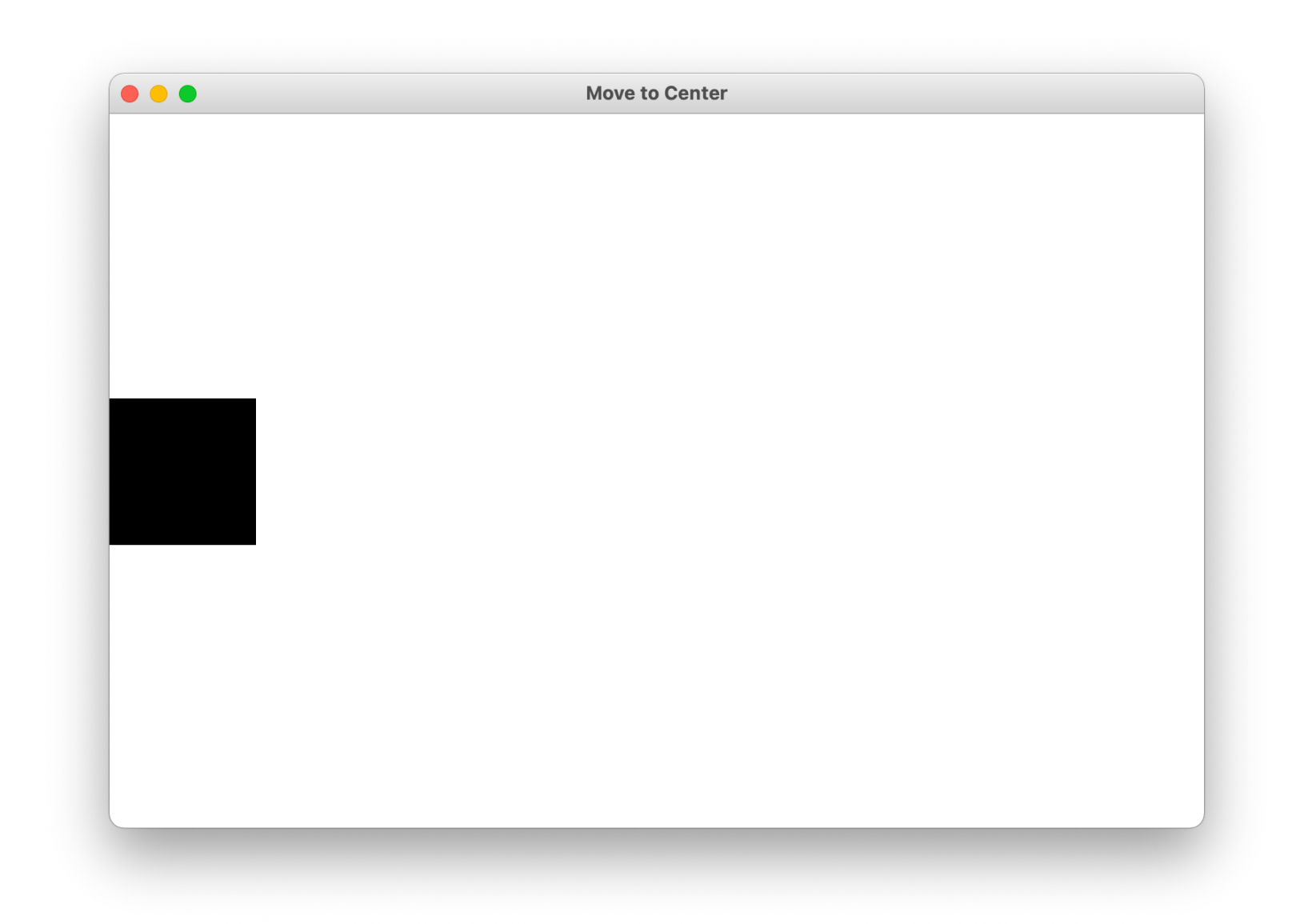

```
SQUARE_SIZE = 100
```

```
def main():
    canvas = Canvas()canvas.set_canvas_title("Move to Center")
    square_top_y = canvas.get_canvas_height() / 2 - SQUARE_SIZE / 2
    rect = canvas.create_rectangle(0, square_top_y, SQUARE_SIZE, square_top_y + SQUARE_SIZE)
    canvas.set color(rect, "black")
    canvas.mainloop()
```
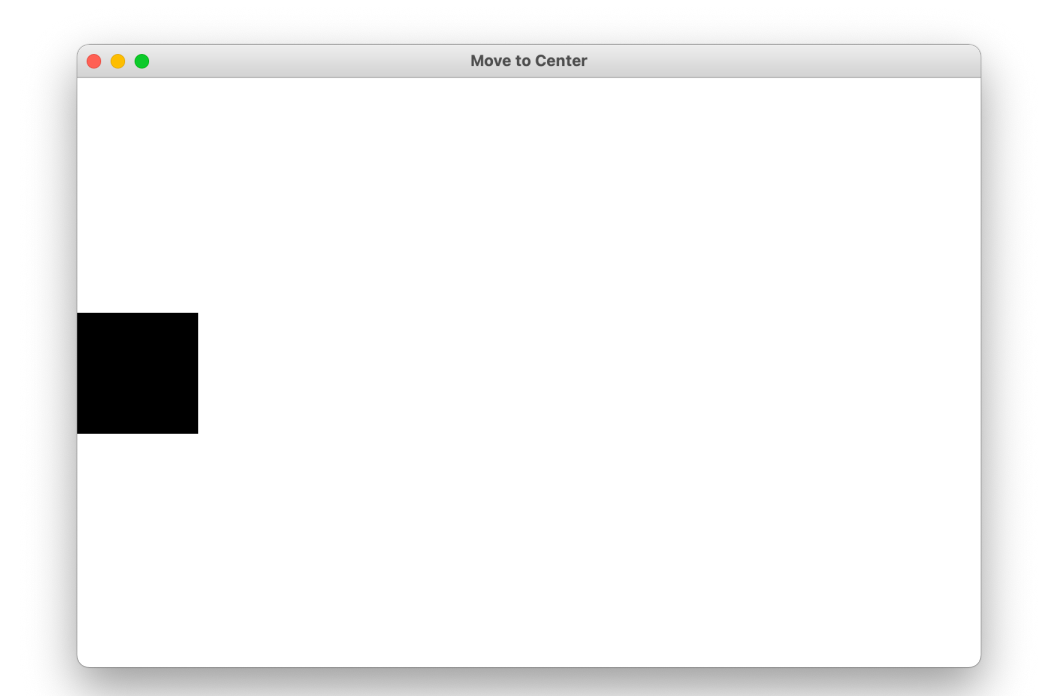

```
canvas = Canvas()canvas.set_canvas_title("Move to Center")
square_top_y = canvas.get_canvas_height() / 2 - SQUARE_SIZE / 2
rect = canvas.create_rectangle(0, square_top_y, SQUARE_SIZE, square_top_y + SQUARE_SIZE)
canvas.set color(rect, "black")
canvas.mainloop()
```
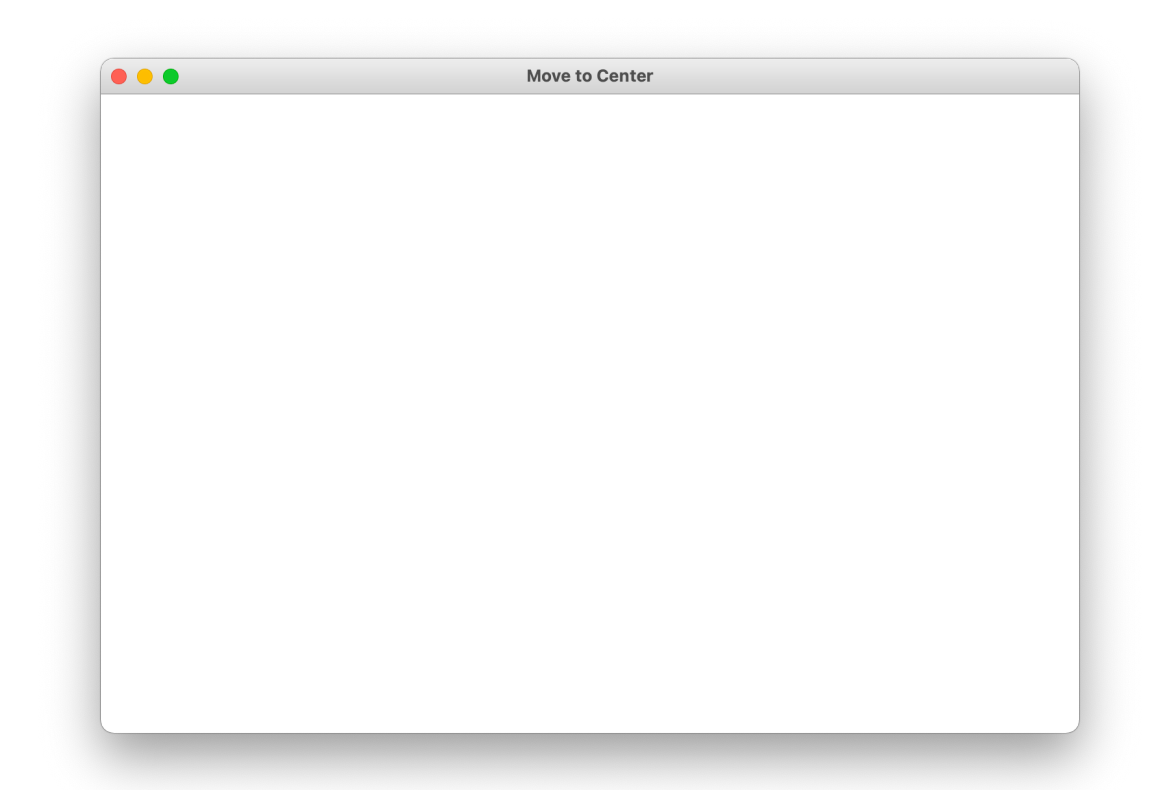

```
canvas = Canvas()canvas.set_canvas_title("Move to Center")
square_top_y = canvas.get_canvas_height() / 2 - SQUARE_SIZE / 2
rect = canvas.create_rectangle(0, square_top_y, SQUARE_SIZE, square_top_y + SQUARE_SIZE)
canvas.set color(rect, "black")
canvas.mainloop()
```
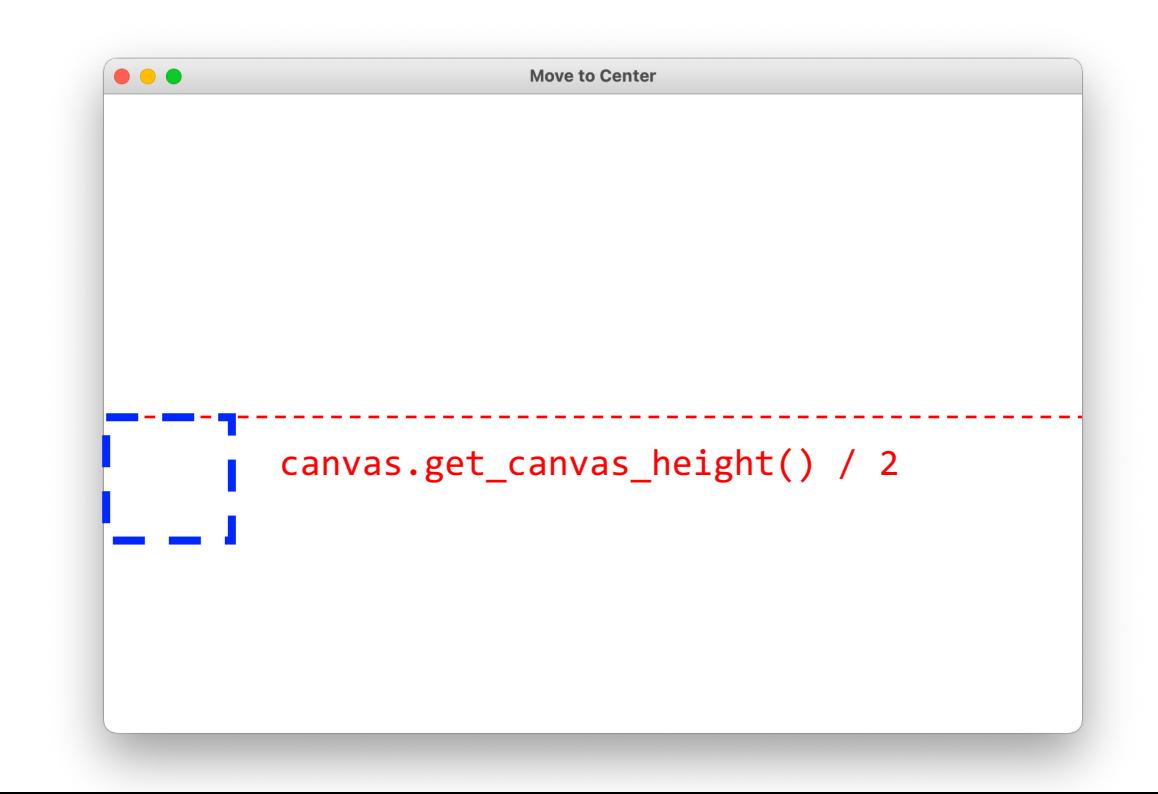

```
canvas = Canvas()canvas.set_canvas_title("Move to Center")
square_top_y = canvas.get_canvas_height() / 2 - SQUARE_SIZE / 2
rect = canvas.create_rectangle(0, square_top_y, SQUARE_SIZE, square_top_y + SQUARE_SIZE)
canvas.set color(rect, "black")
canvas.mainloop()
```
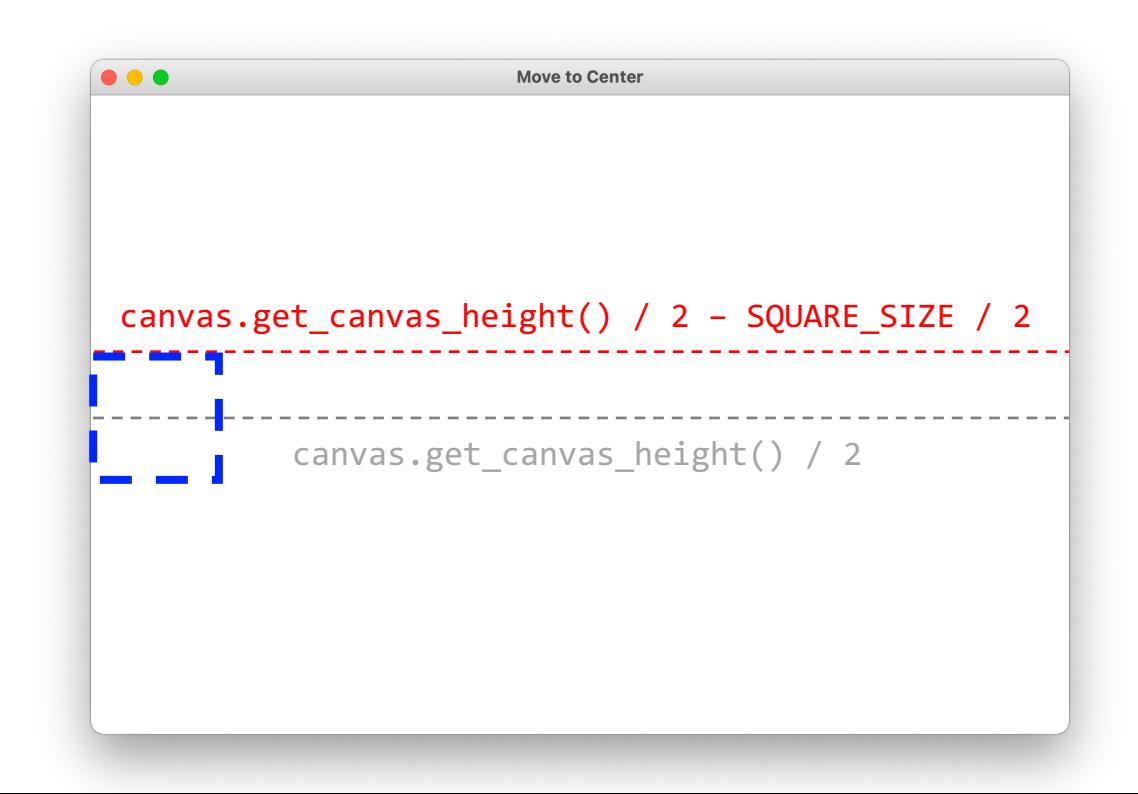

 $c$ anvas =  $C$ anvas $()$ canvas.set\_canvas\_title("Move to Center") square\_top\_y = canvas.get\_canvas\_height() / 2 - SQUARE\_SIZE / 2 rect = canvas.create\_rectangle(0, square\_top\_y, SQUARE\_SIZE, square\_top\_y + SQUARE\_SIZE) canvas.set color(rect, "black") canvas.mainloop()

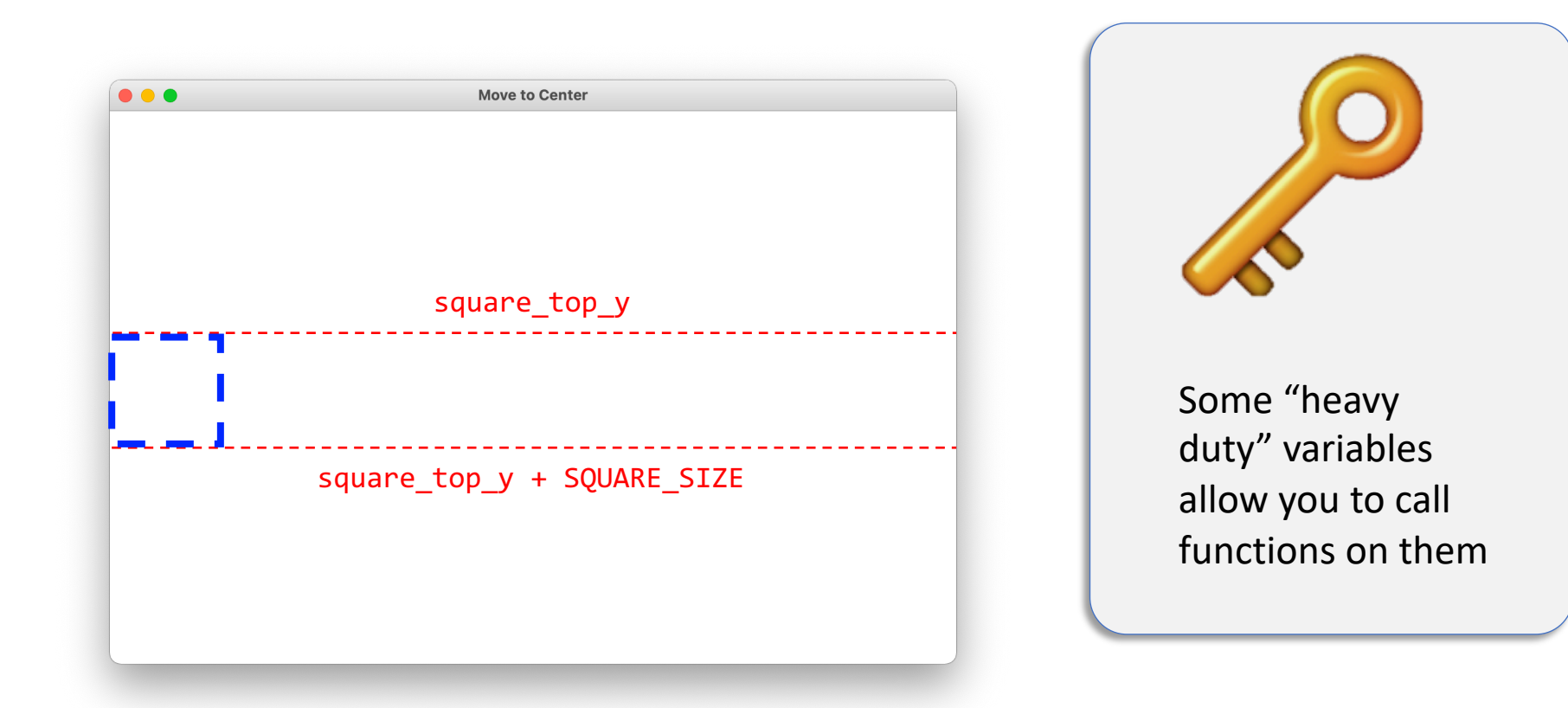

```
canvas = Canvas()canvas.set_canvas_title("Move to Center")
square_top_y = canvas.get_canvas_height() / 2 - SQUARE_SIZE / 2
rect = canvas.create_rectangle(0, square_top_y, SQUARE_SIZE, square_top_y + SQUARE_SIZE)
canvas.set color(rect, "black")
canvas.mainloop()
```
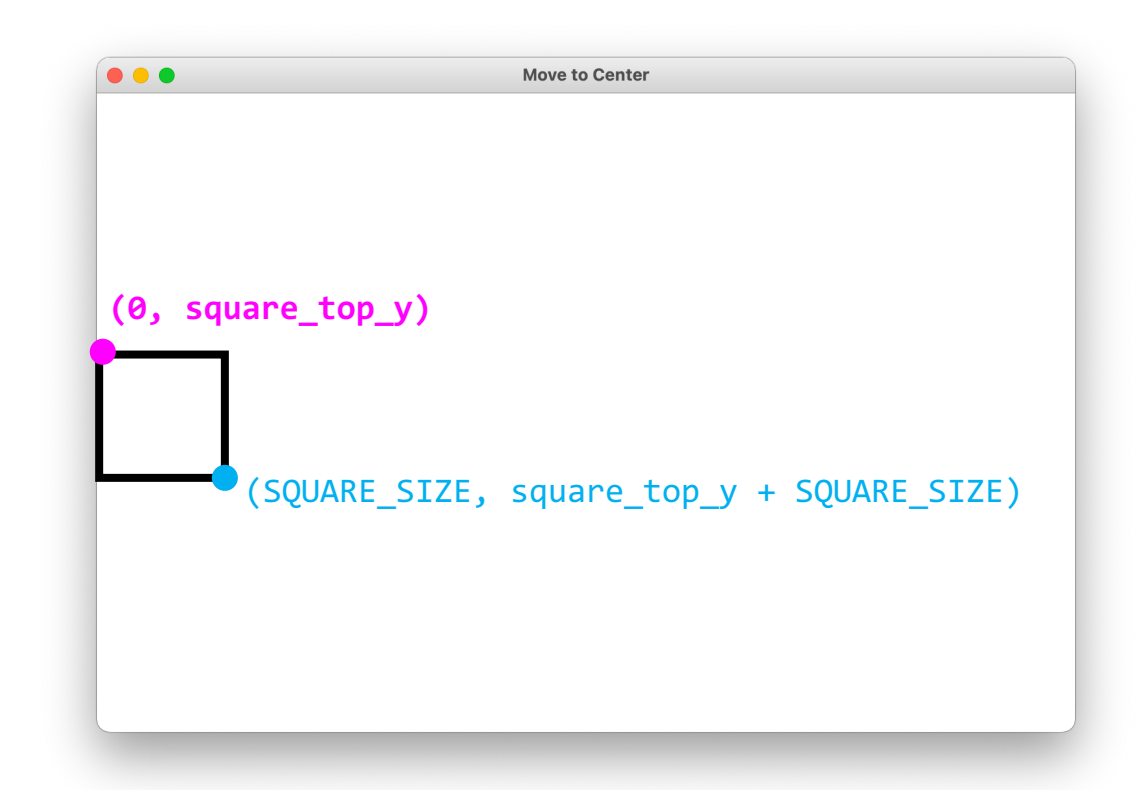

```
canvas = Canvas()canvas.set_canvas_title("Move to Center")
square_top_y = canvas.get_canvas_height() / 2 - SQUARE_SIZE / 2
rect = canvas.create_rectangle(0, square_top_y, SQUARE_SIZE, square_top_y + SQUARE_SIZE)
canvas.set color(rect, "black")
canvas.mainloop()
```
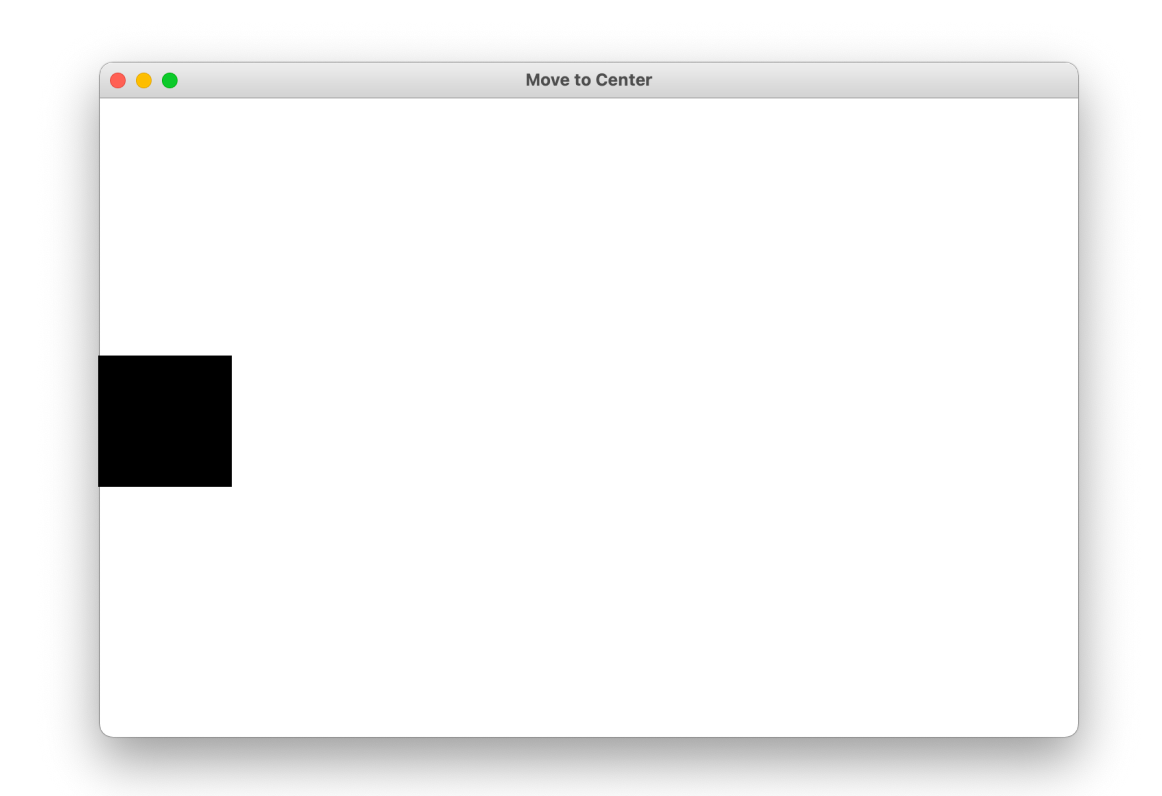

```
canvas = Canvas()canvas.set_canvas_title("Move to Center")
square_top_y = canvas.get_canvas_height() / 2 - SQUARE_SIZE / 2
rect = canvas.create_rectangle(0, square_top_y, SQUARE_SIZE, square_top_y + SQUARE_SIZE)
canvas.set_color(rect, "black")
canvas.mainloop()
```
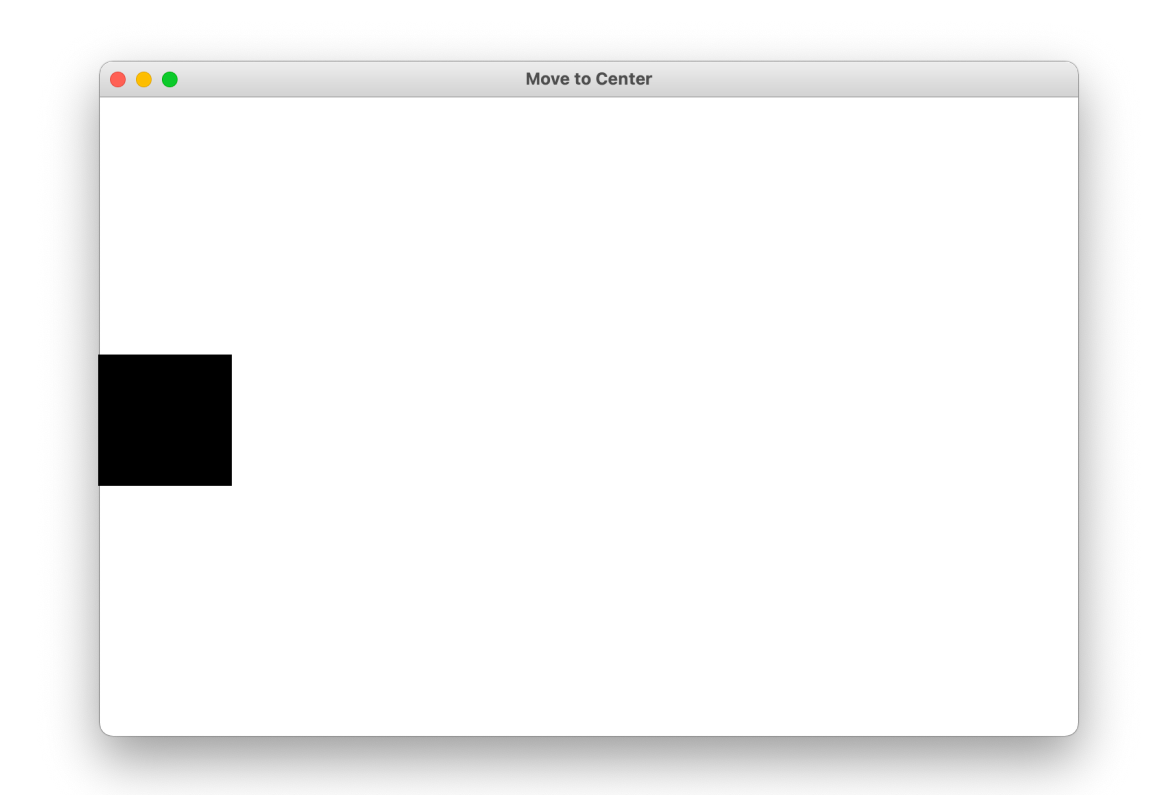

#### End of review!

### **Lecture Plan**

- **Review:** Graphics
- Animation Loop Structure
- **Example**: Move To Center
- **Practice**: Bouncing Ball
- Passing Parameters

#### How do movies or games animate?

#### **Checkpoint: "Move To Center"**

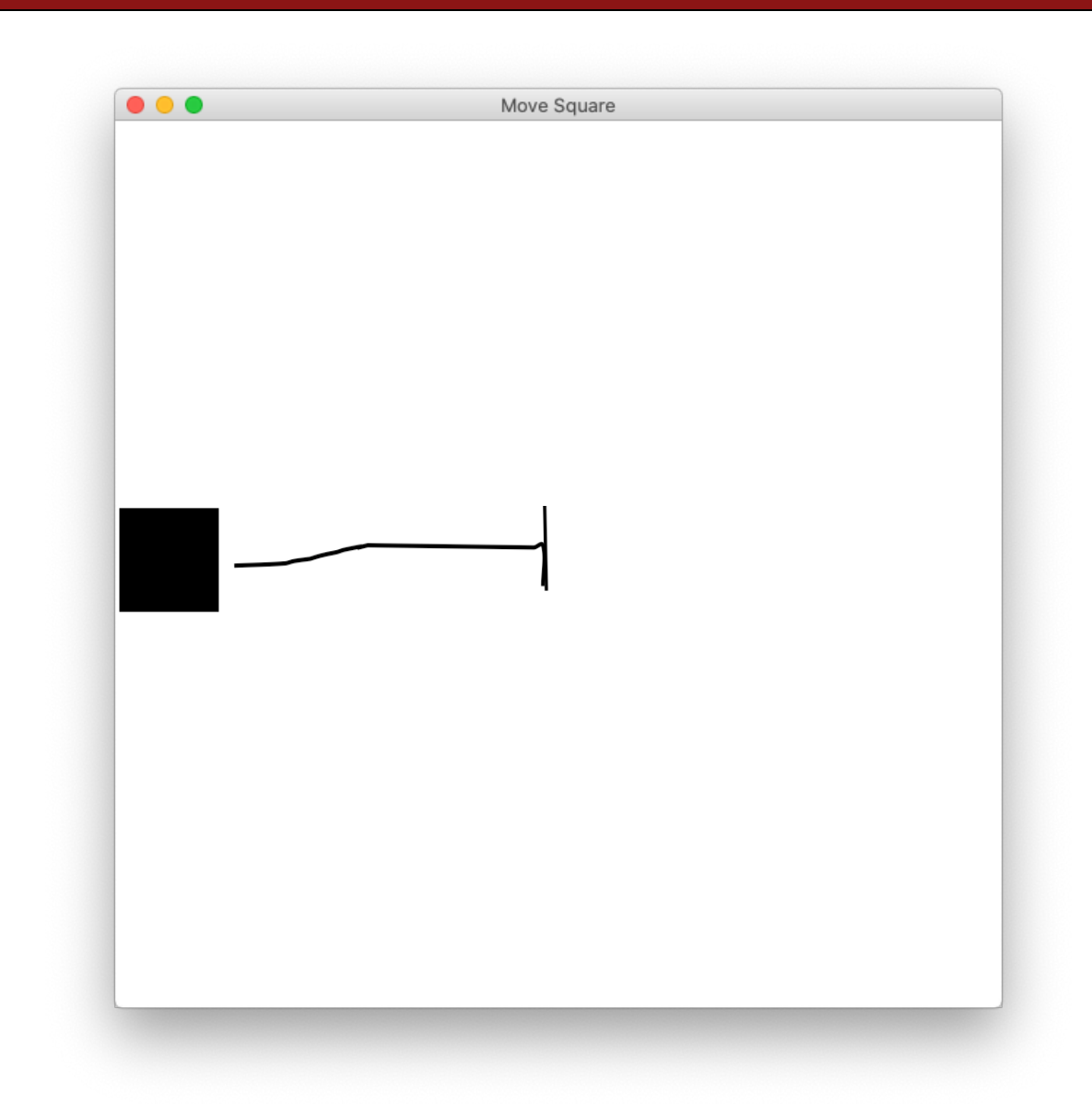

**def main():**

**# setup done once**

**while ???:**

**# update world**

**# pause time.sleep(DELAY)**

**canvas.mainloop()**

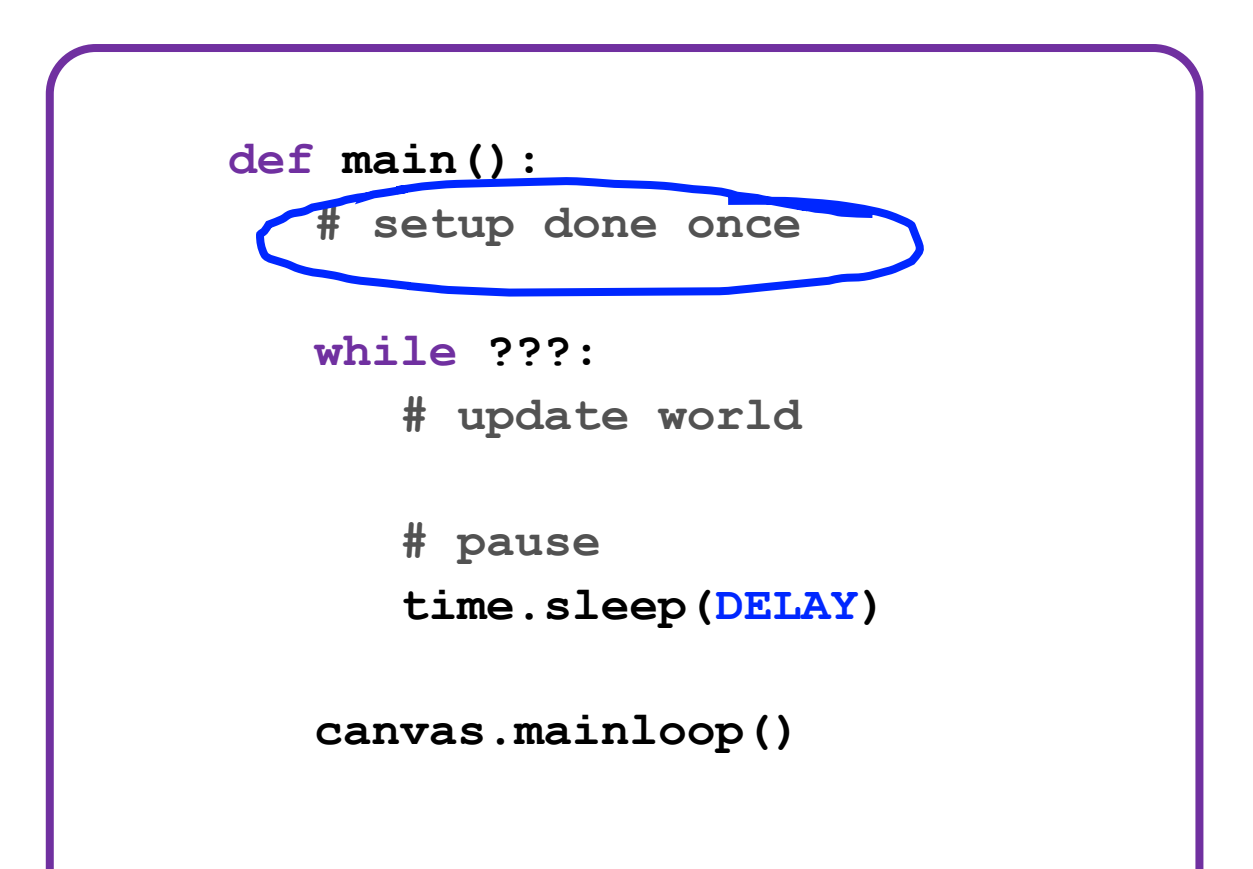

Make all the variables you need.

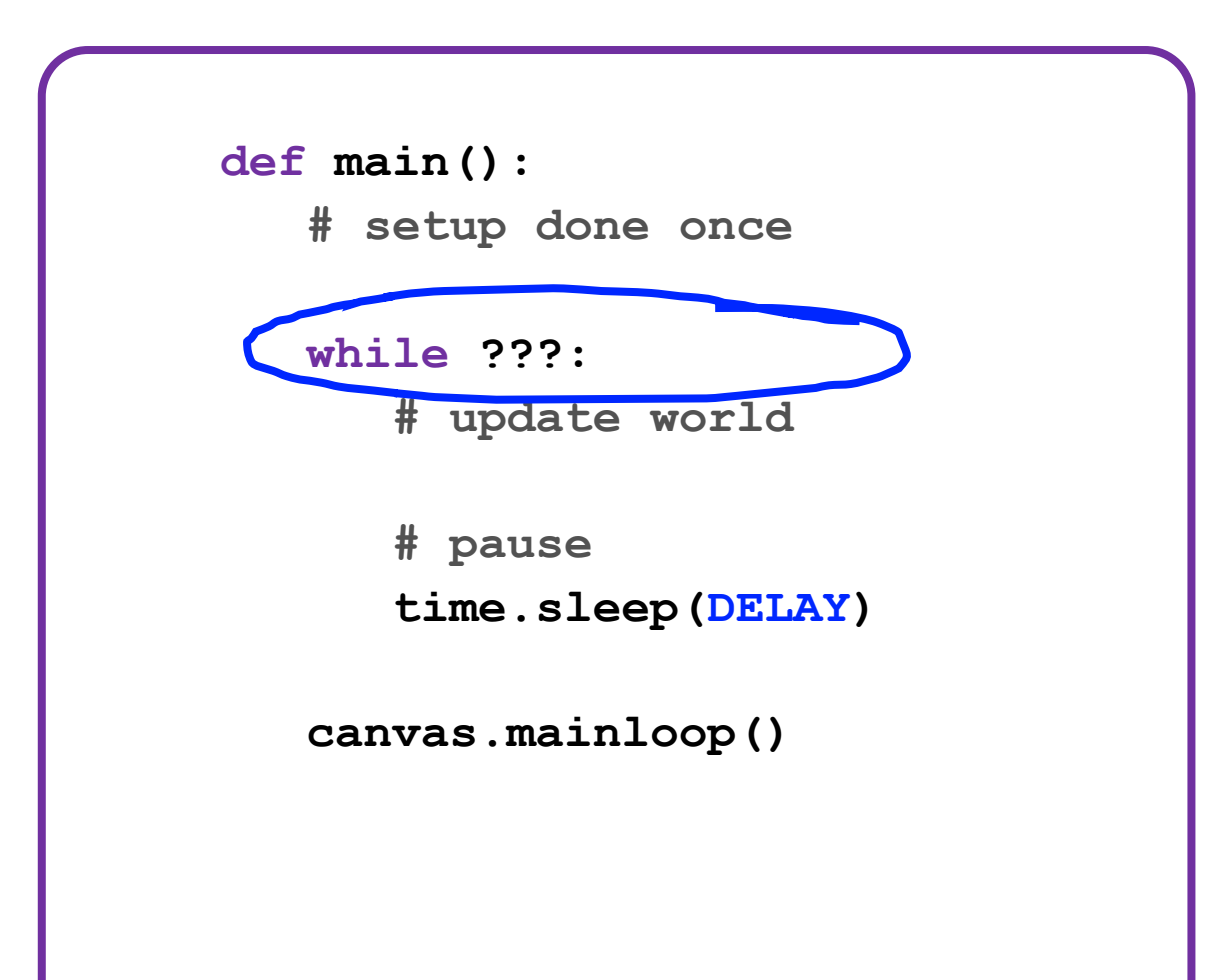

The animation loop is a repetition of heartbeats, either forever (while True) or until some condition is no longer true.

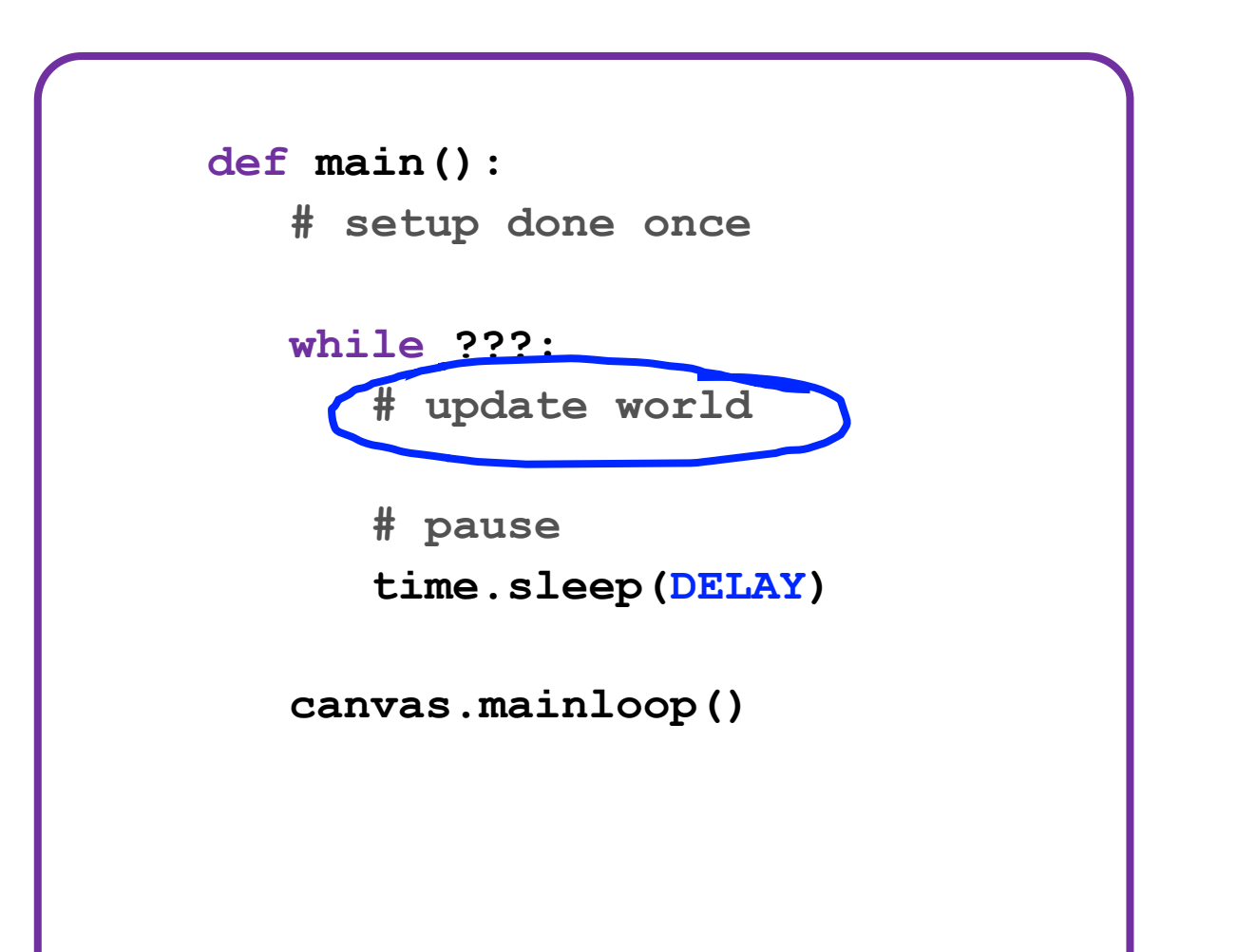

Each heart-beat, update the world forward one frame

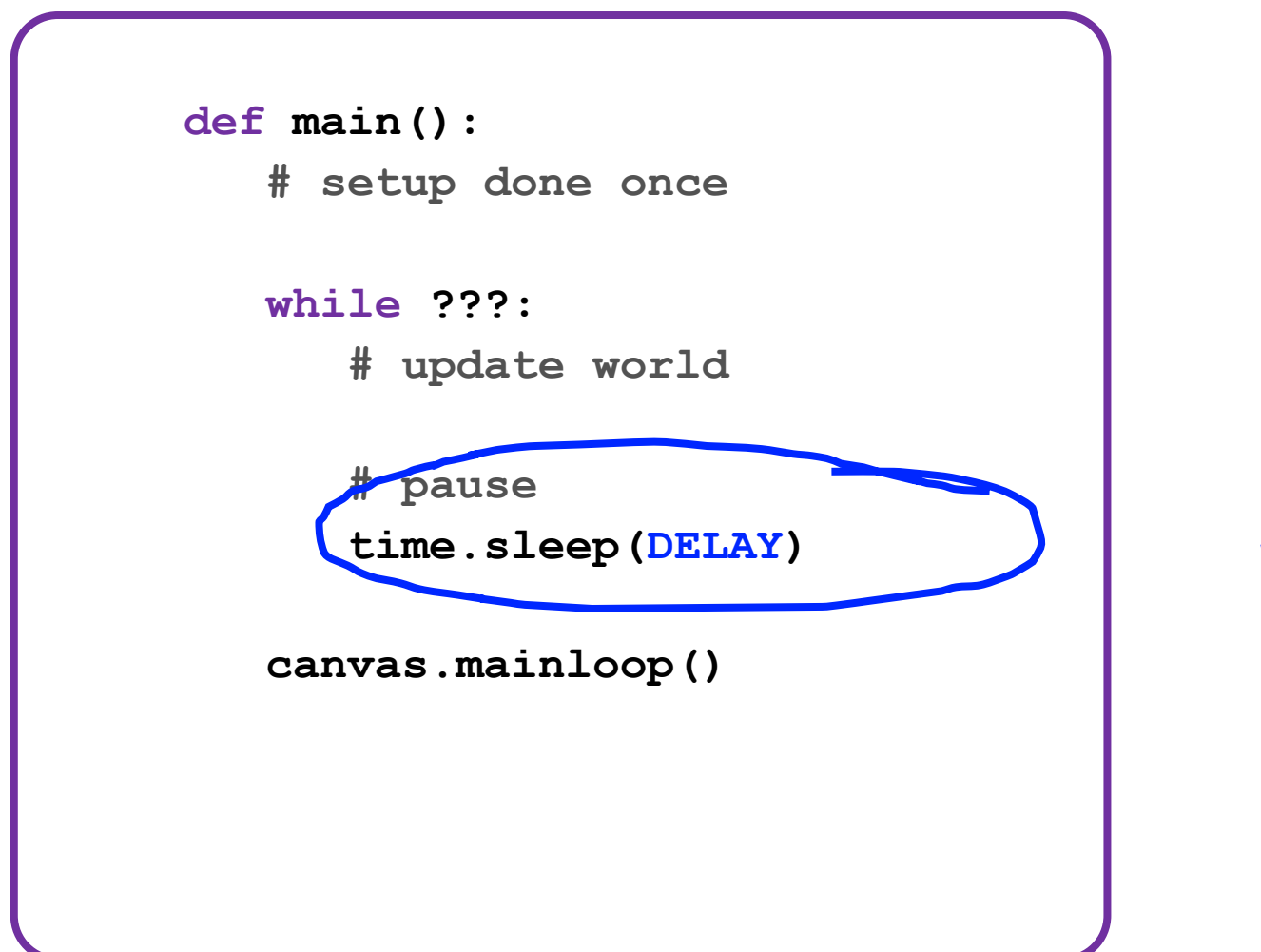

If you don't pause, humans won't be able to see it!

**def main():**

**# setup done once**

**while ???:**

**# update world**

**# pause time.sleep(DELAY)**

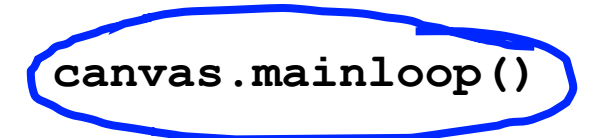

Make sure to call mainloop() to make your program run correctly.

### **Lecture Plan**

- **Review:** Graphics
- Animation Loop Structure
- **Example**: Move To Center
- **Practice**: Bouncing Ball
- Passing Parameters

#### **Checkpoint: "Move To Center"**

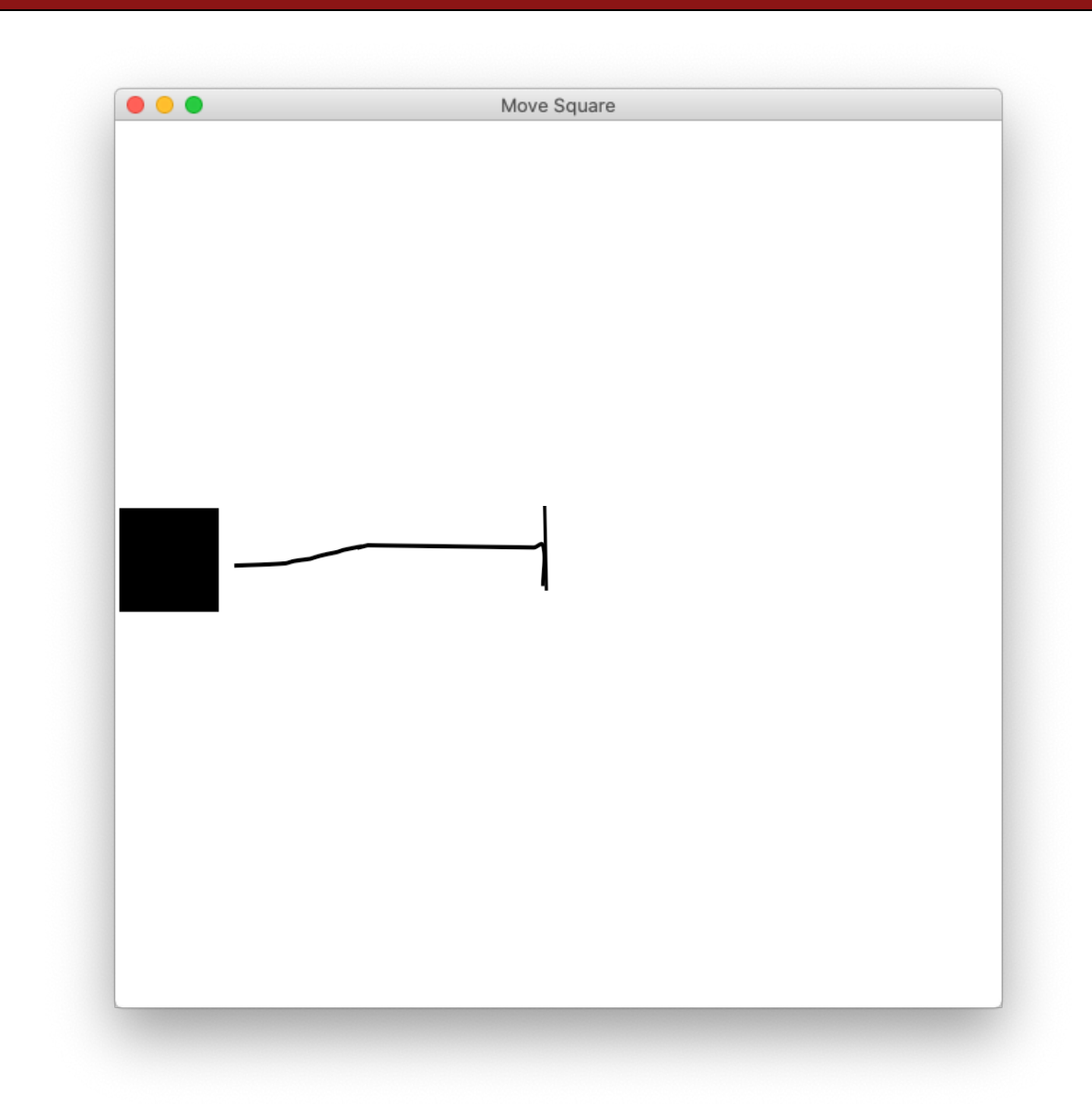

**def main():**

**# setup done once**

**while ???:**

**# update world**

**# pause time.sleep(DELAY)**

**canvas.mainloop()**

```
def main():
   # setup done once
   canvas = Canvas()
   canvas.set_canvas_title("Move to Center")
   square_top_y = canvas.get_canvas_height() / 2 - SQUARE_SIZE / 2
   rect = canvas.create_rectangle(0, square_top_y, SQUARE_SIZE, square_top_y + SQUARE_SIZE)
   canvas.set_color(rect, "black")
  while ???:
      # update world
      # pause
      time.sleep(DELAY)
   canvas.mainloop()
```

```
def main():
   # setup done once
   canvas = Canvas()
   canvas.set_canvas_title("Move to Center")
   square_top_y = canvas.get_canvas_height() / 2 - SQUARE_SIZE / 2
   rect = canvas.create_rectangle(0, square_top_y, SQUARE_SIZE, square_top_y + SQUARE_SIZE)
   canvas.set_color(rect, "black")
   while ???:
      # update world
      canvas.move(rect, 1, 0)
      canvas.update()
      # pause
      time.sleep(DELAY)
   canvas.mainloop()
```

```
def main():
   # setup done once
   canvas = Canvas()
   canvas.set_canvas_title("Move to Center")
   square_top_y = canvas.get_canvas_height() / 2 - SQUARE_SIZE / 2
   rect = canvas.create_rectangle(0, square_top_y, SQUARE_SIZE, square_top_y + SQUARE_SIZE)
   canvas.set_color(rect, "black")
   while ???:
      # update world
    canvas.move(rect, 1, 0)
      canvas.update()
      # pause
      time.sleep(DELAY)
   canvas.mainloop()
                                   Move the rectangle 1 pixel to the right.
```

```
def main():
   # setup done once
   canvas = Canvas()
   canvas.set_canvas_title("Move to Center")
   square_top_y = canvas.get_canvas_height() / 2 - SQUARE_SIZE / 2
   rect = canvas.create_rectangle(0, square_top_y, SQUARE_SIZE, square_top_y + SQUARE_SIZE)
   canvas.set_color(rect, "black")
   while ???:
      # update world
      canvas.move(rect, 1, 0)
     canvas.update()
                                    Tells the canvas to update the screen. Don't forget this!
```
**# pause time.sleep(DELAY)**

**canvas.mainloop()**

Call it once you are finished making all canvas changes for now.

```
def main():
   # setup done once
   canvas = Canvas()
   canvas.set_canvas_title("Move to Center")
   square_top_y = canvas.get_canvas_height() / 2 - SQUARE_SIZE / 2
   rect = canvas.create_rectangle(0, square_top_y, SQUARE_SIZE, square_top_y + SQUARE_SIZE)
   canvas.set_color(rect, "black")
```

```
while ???:
   # update world
   canvas.move(rect, 1, 0)
   canvas.update()
   # pause
   time.sleep(DELAY)
```
When do we want to stop the animation loop?

```
canvas.mainloop()
```
#### Let's live code!
#### **Move to Center**

```
def main():
   # setup done once
   canvas = Canvas()
   canvas.set_canvas_title("Move to Center")
   square_top_y = canvas.get_canvas_height() / 2 - SQUARE_SIZE / 2
   rect = canvas.create_rectangle(0, square_top_y, SQUARE_SIZE, square_top_y + SQUARE_SIZE)
   canvas.set_color(rect, "black")
   while is_not_past_center(canvas, rect):
      # update world
      canvas.move(rect, 1, 0)
      canvas.update()
      # pause
      time.sleep(DELAY)
   canvas.mainloop()
```
#### **More Helpful Graphics Functions**

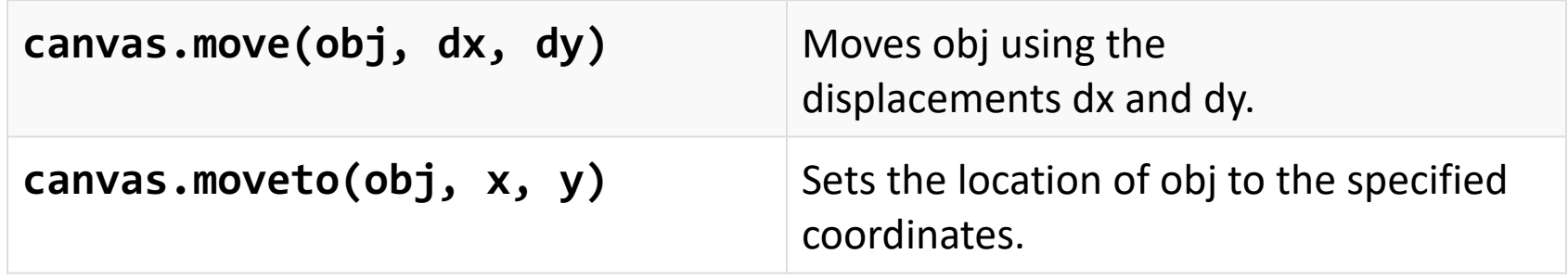

```
# move shape to some new coordinates
canvas.moveto(shape, new_x, new_y)
```

```
# move shape by a given change_x and change_y
canvas.move(shape, change_x, change_y)
```
#### We are ready...

#### **Lecture Plan**

- **Review:** Graphics
- Animation Loop Structure
- **Example**: Move To Center
- **Practice**: Bouncing Ball
- Passing Parameters

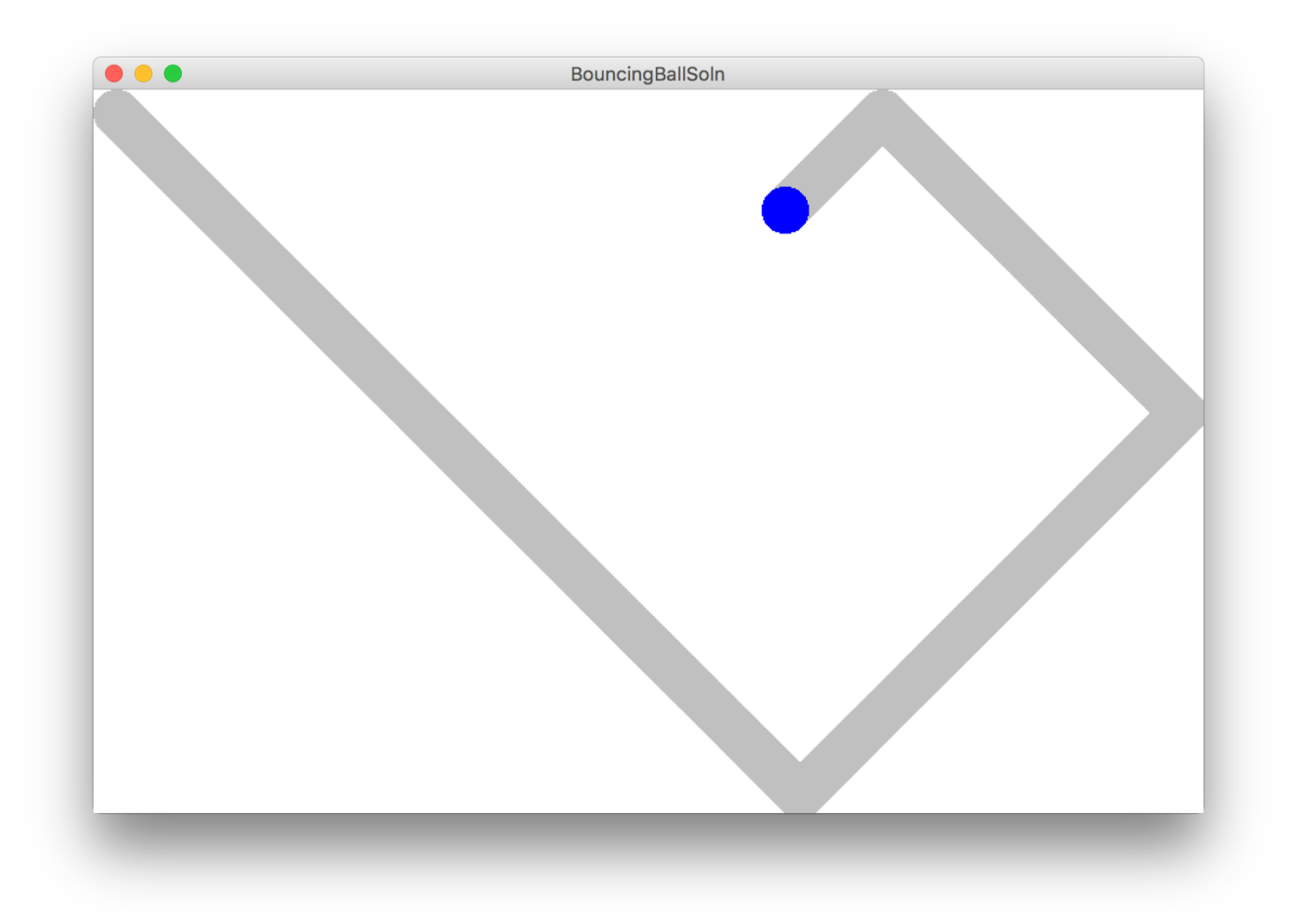

#### **Bouncing Ball: Milestone 1 - Movement**

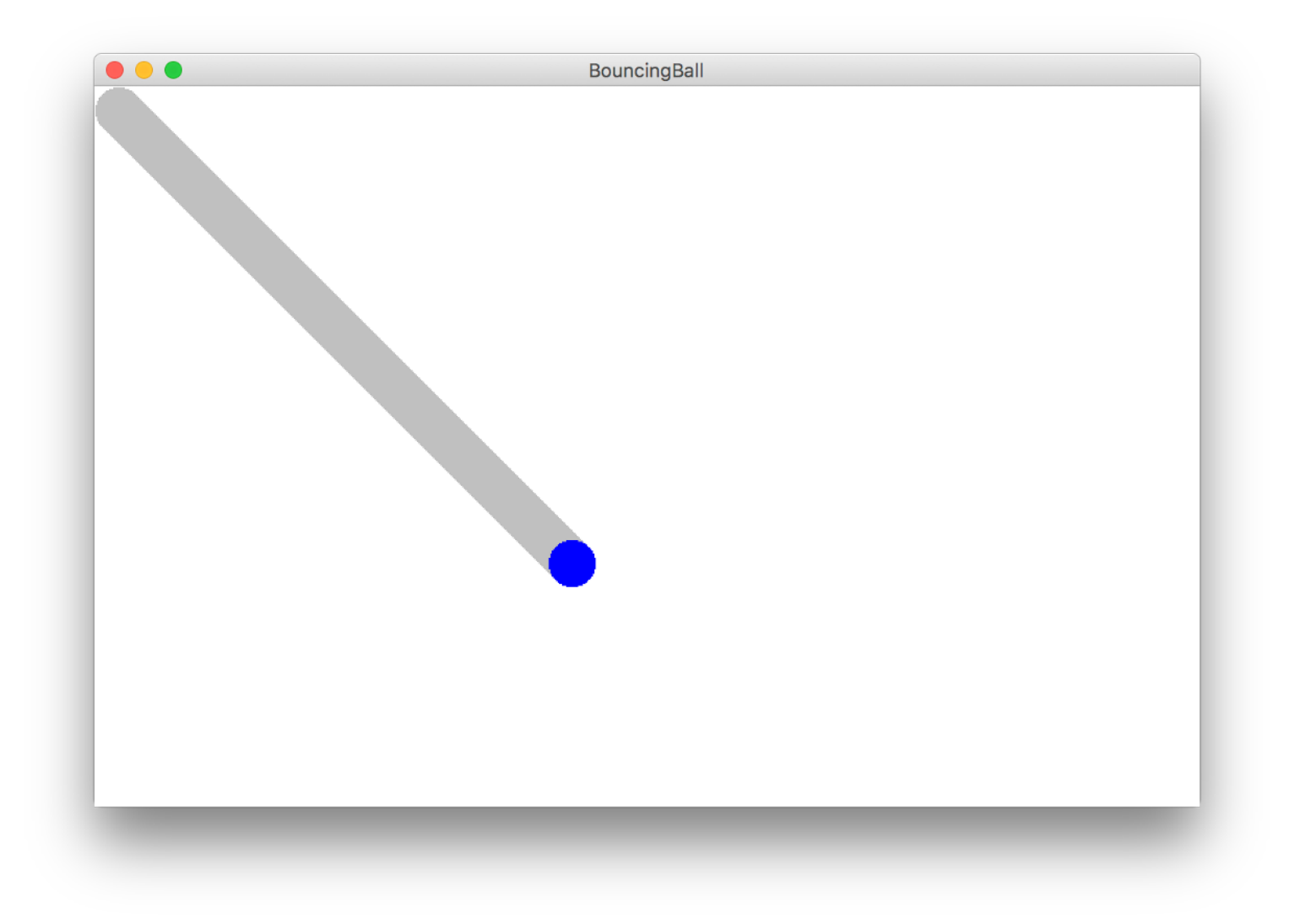

#### Let's try it!

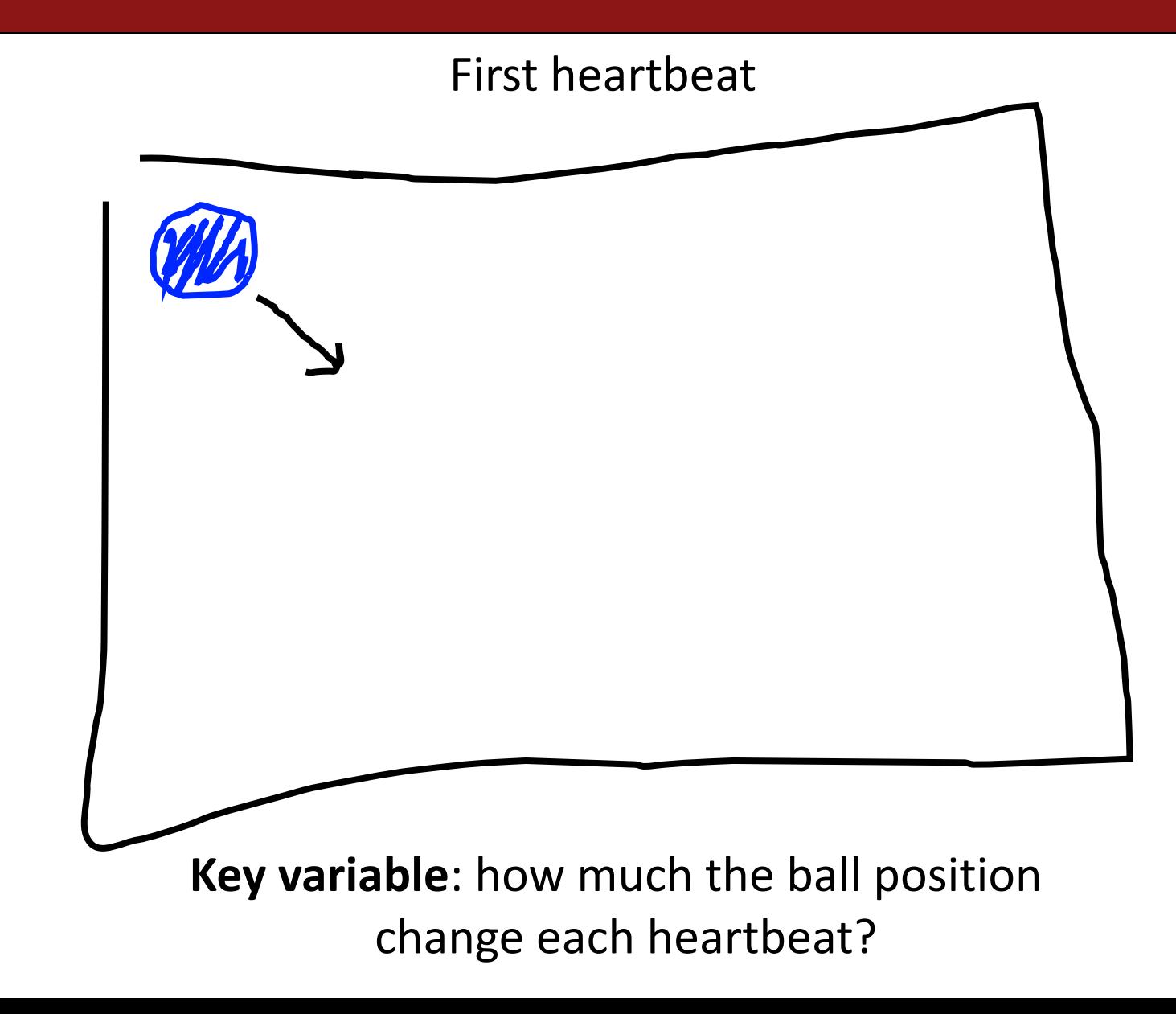

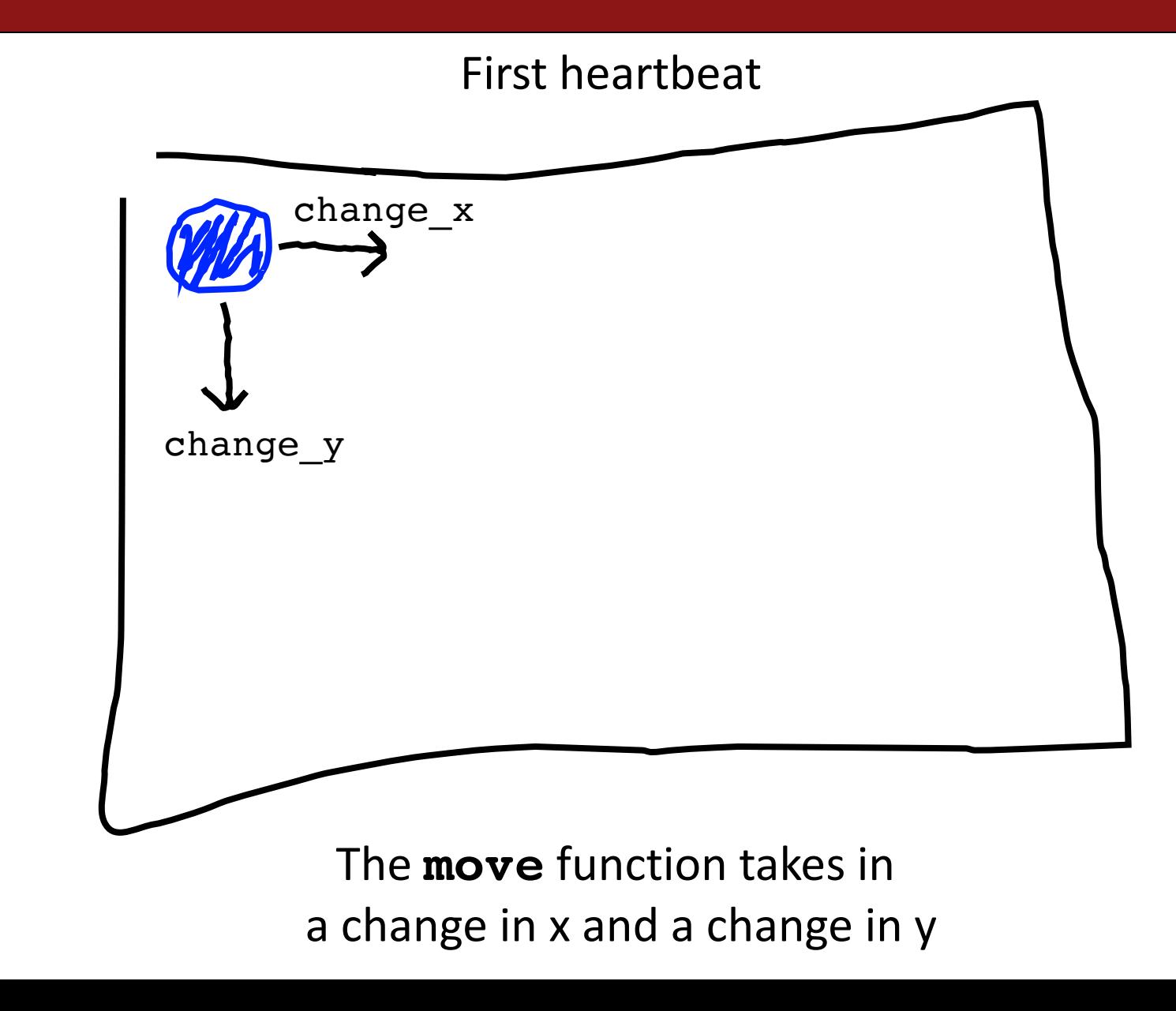

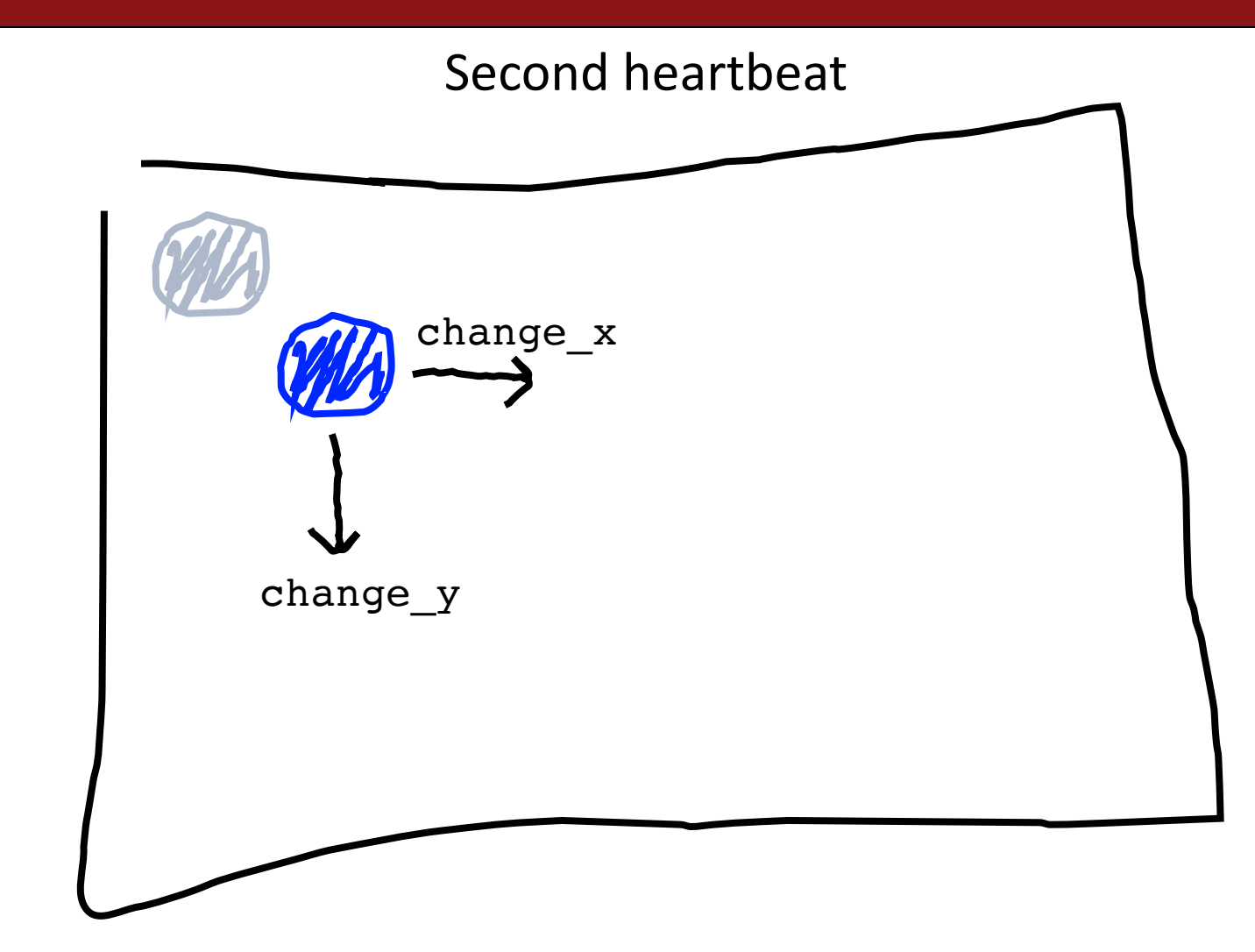

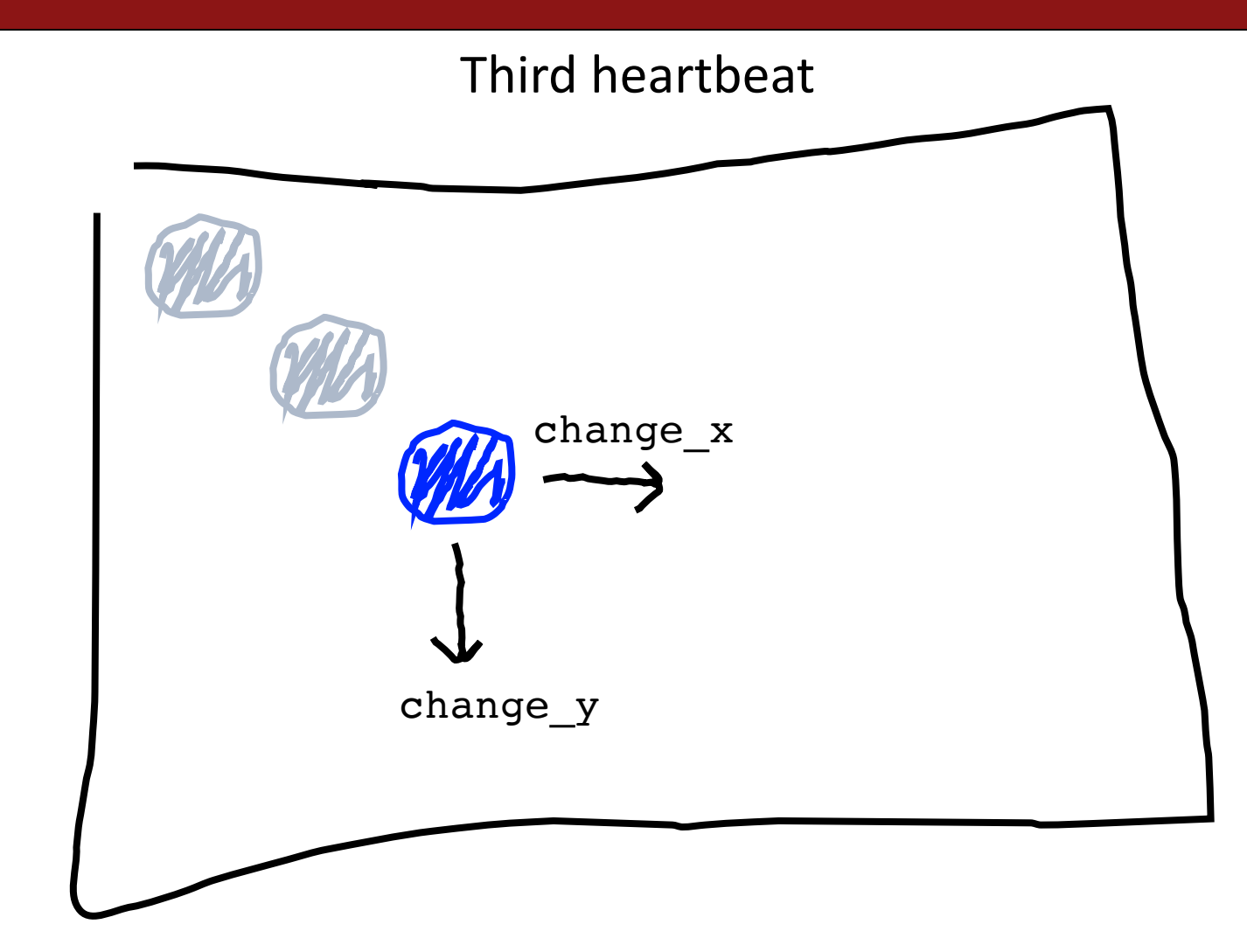

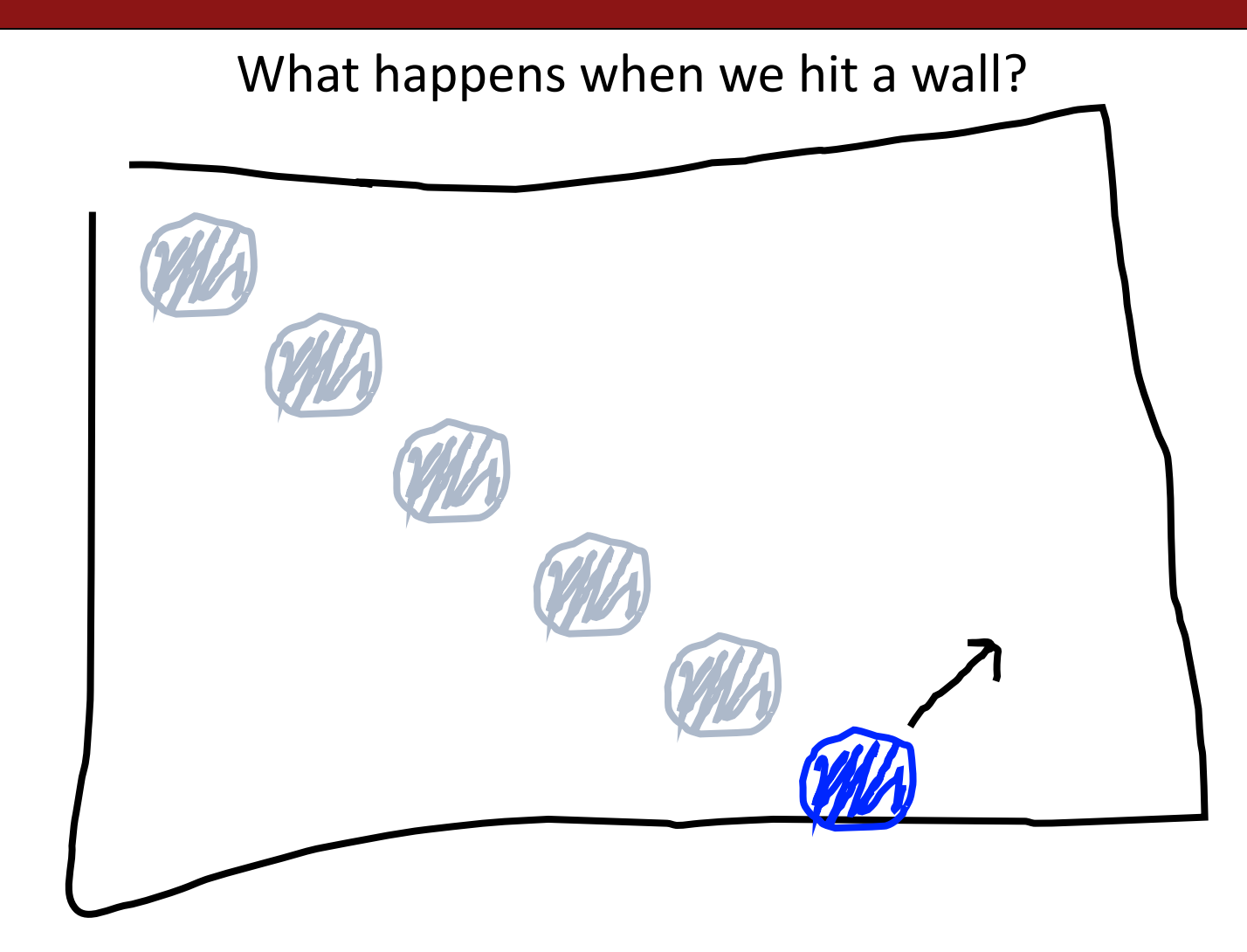

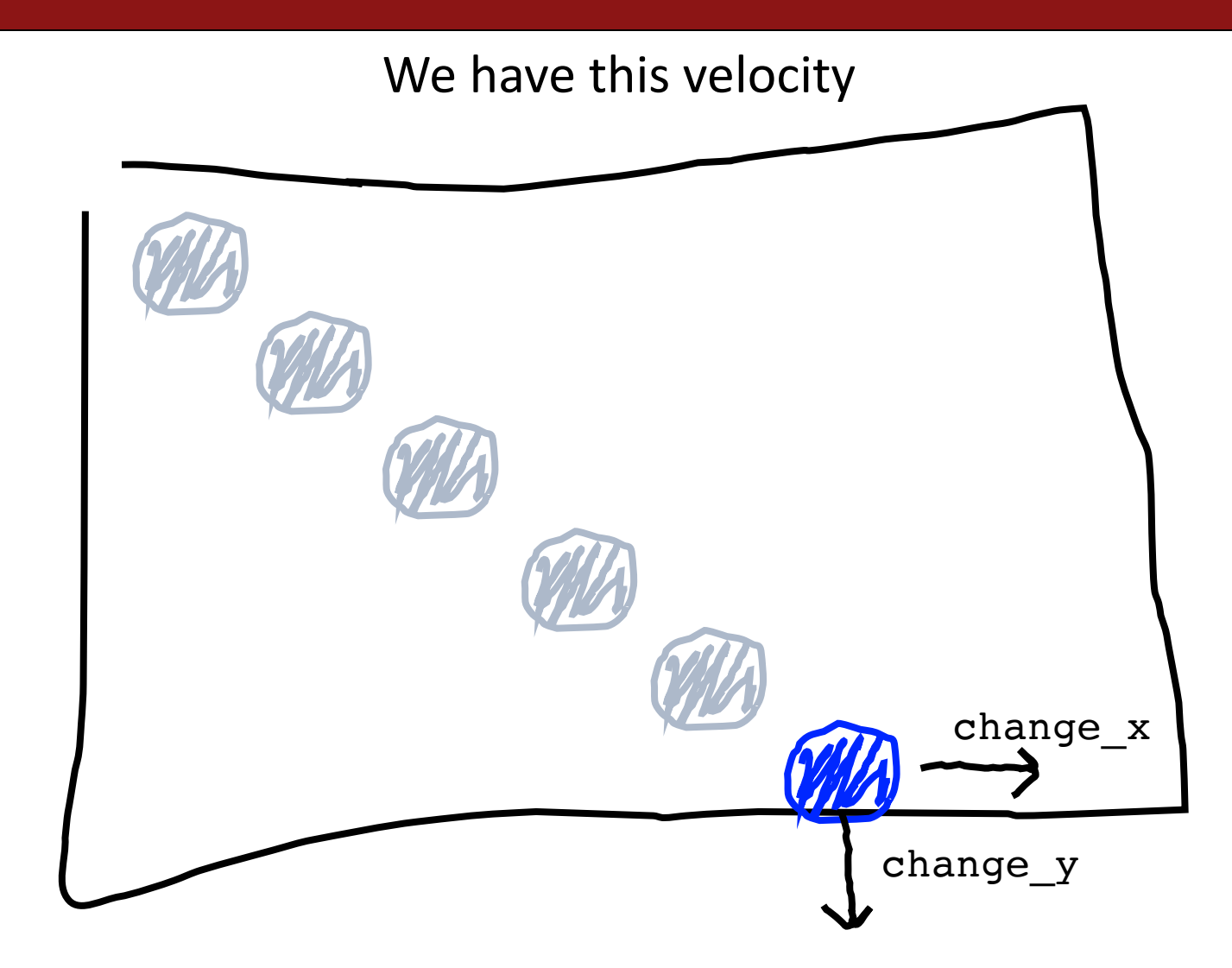

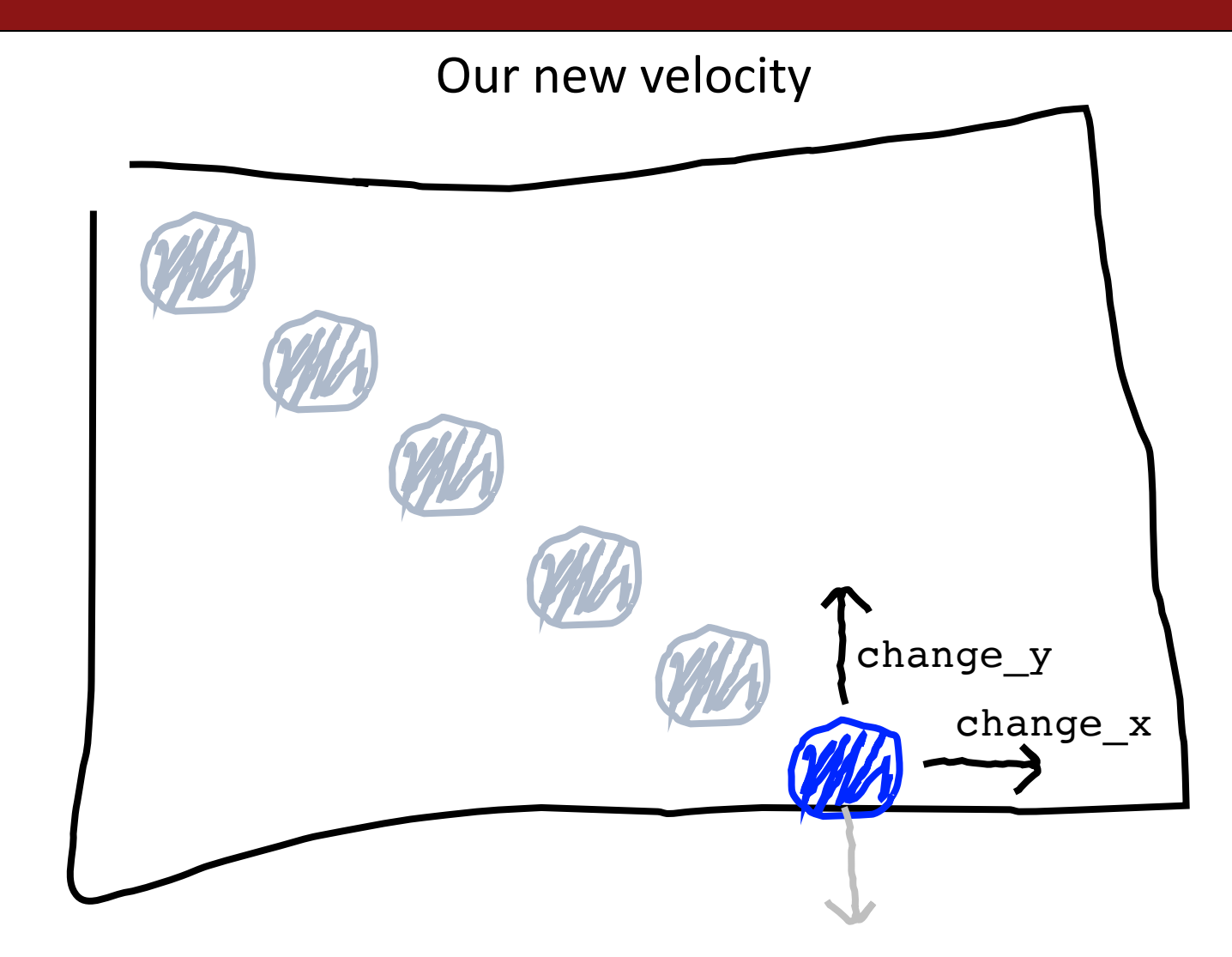

When reflecting vertically: change\_y =  $-c$ hange\_y

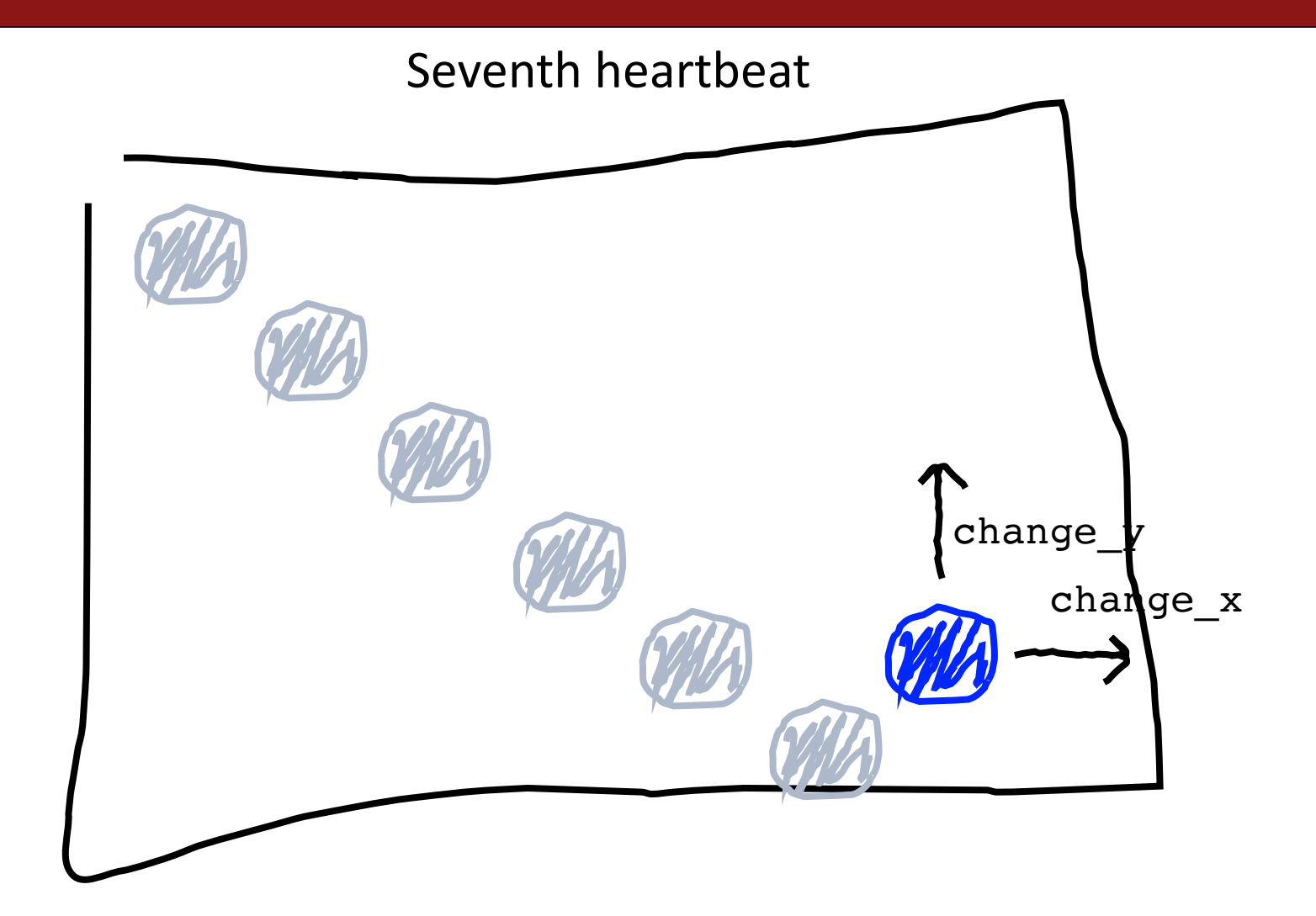

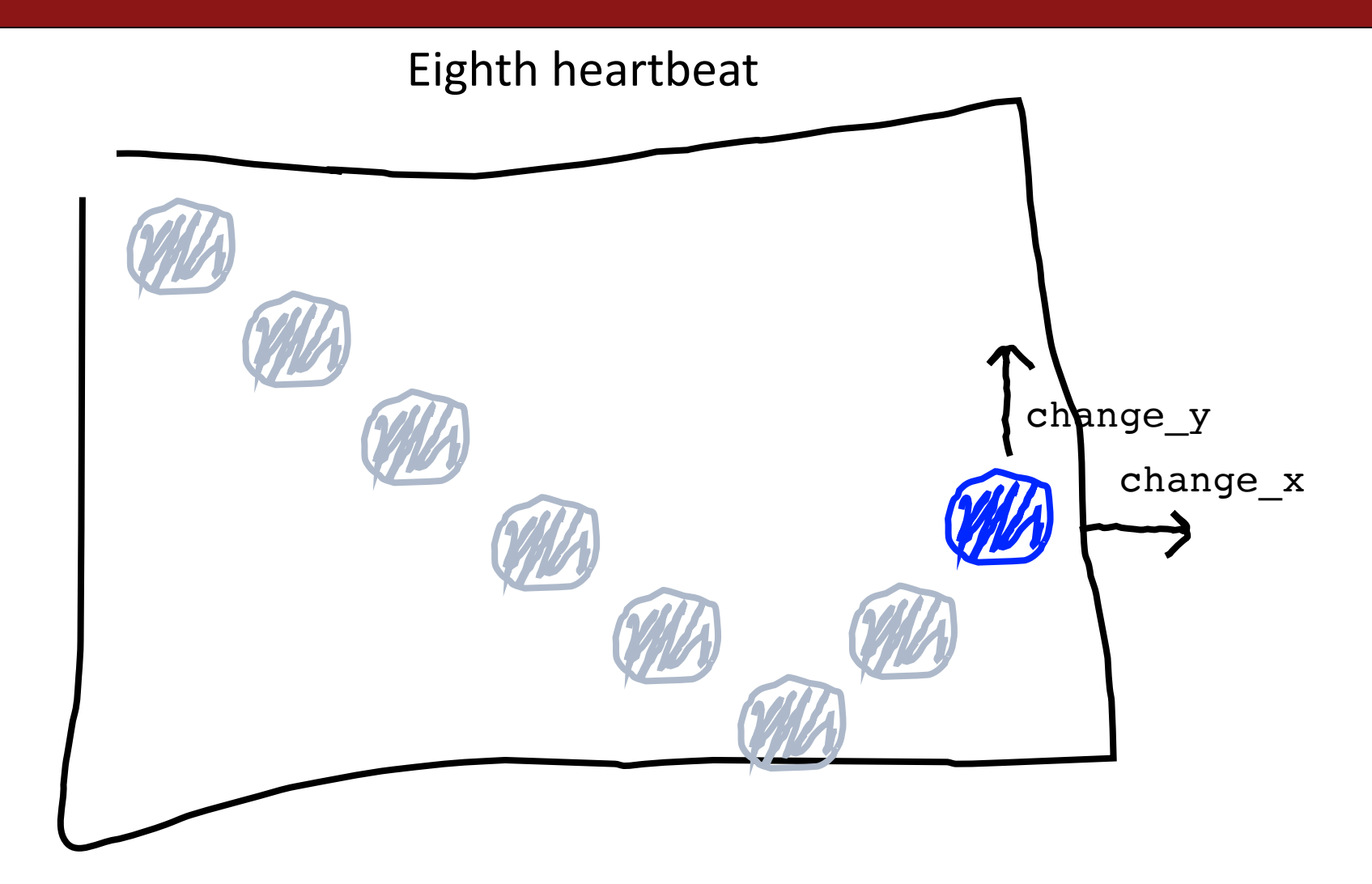

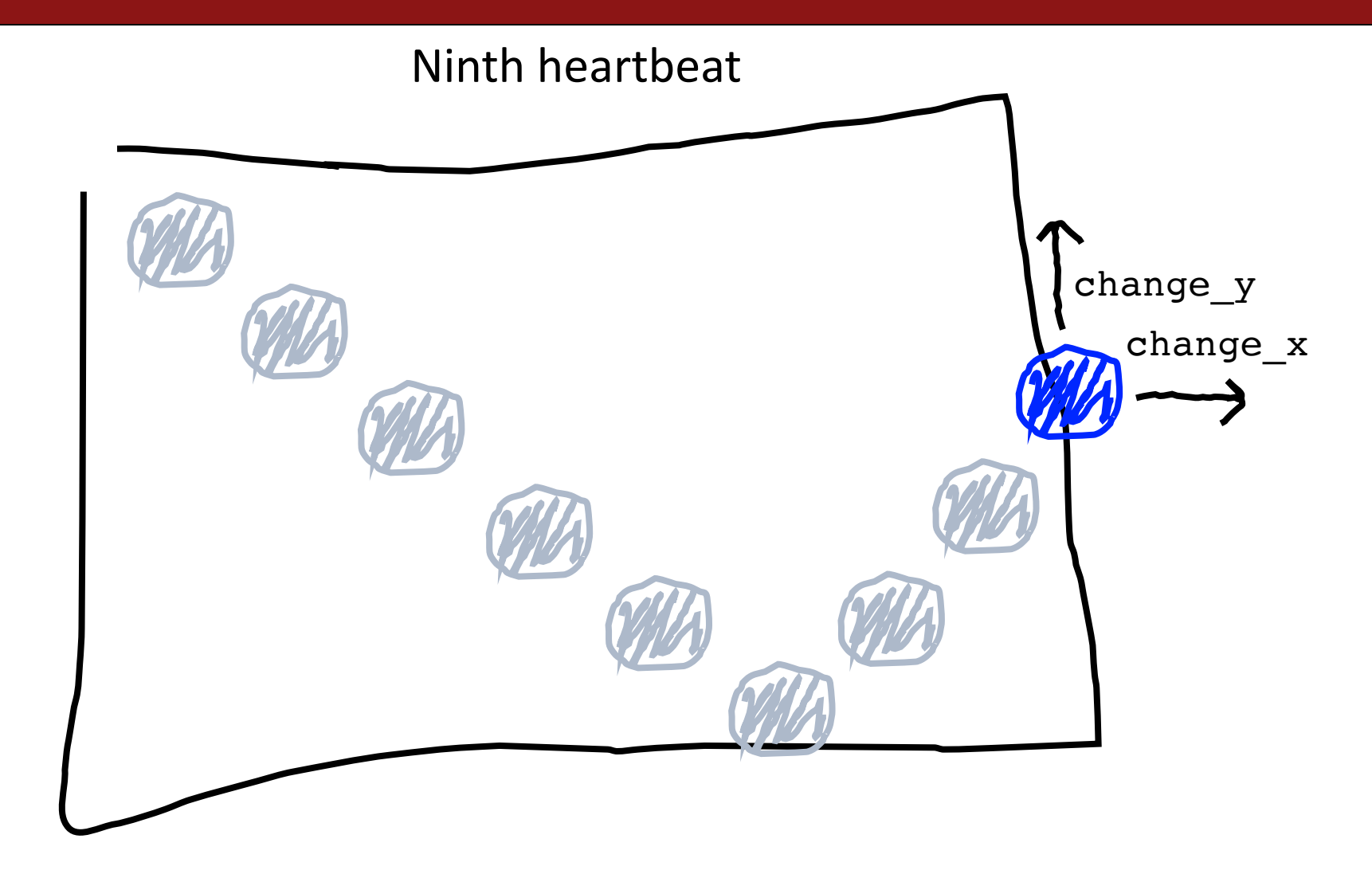

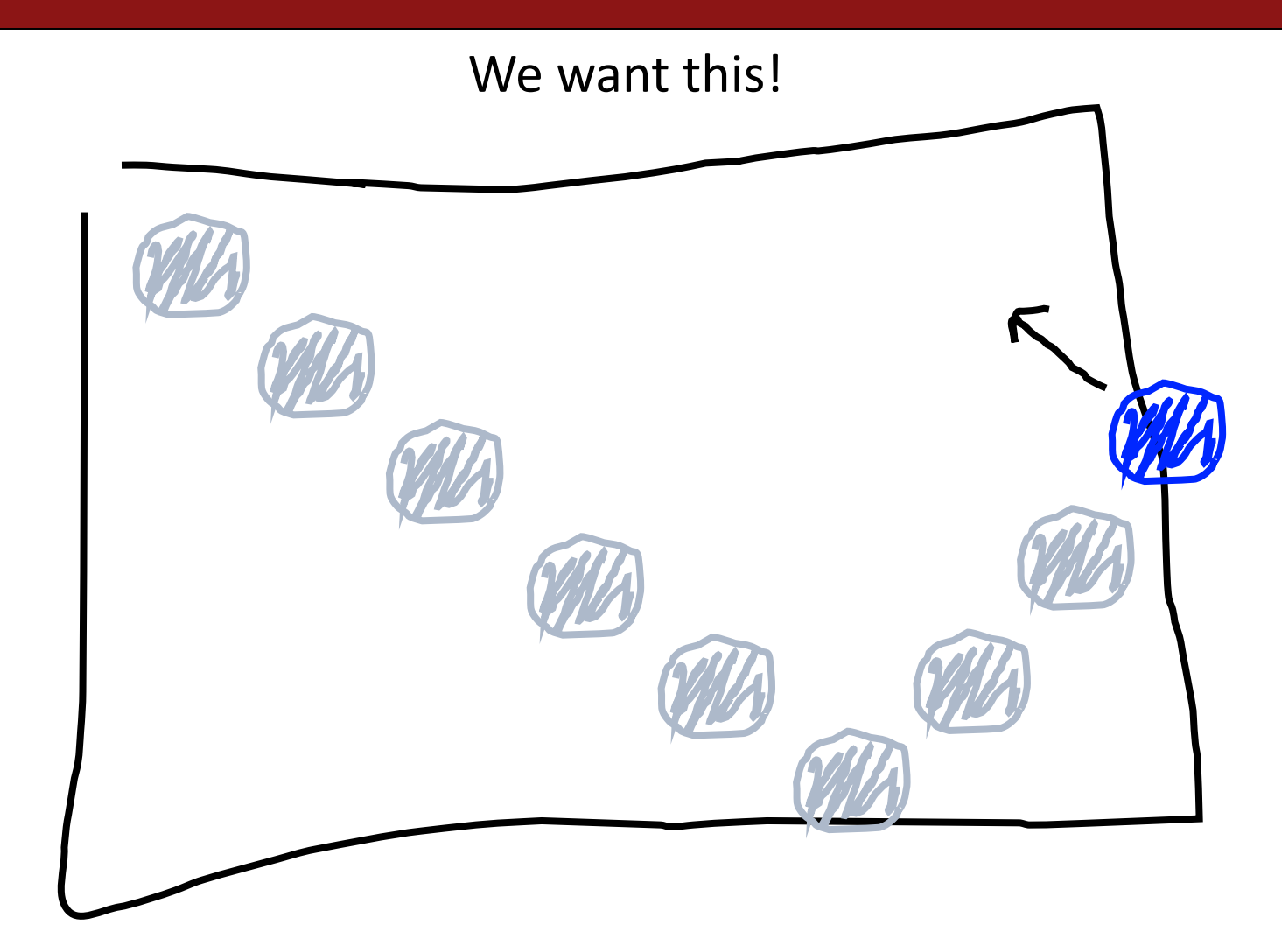

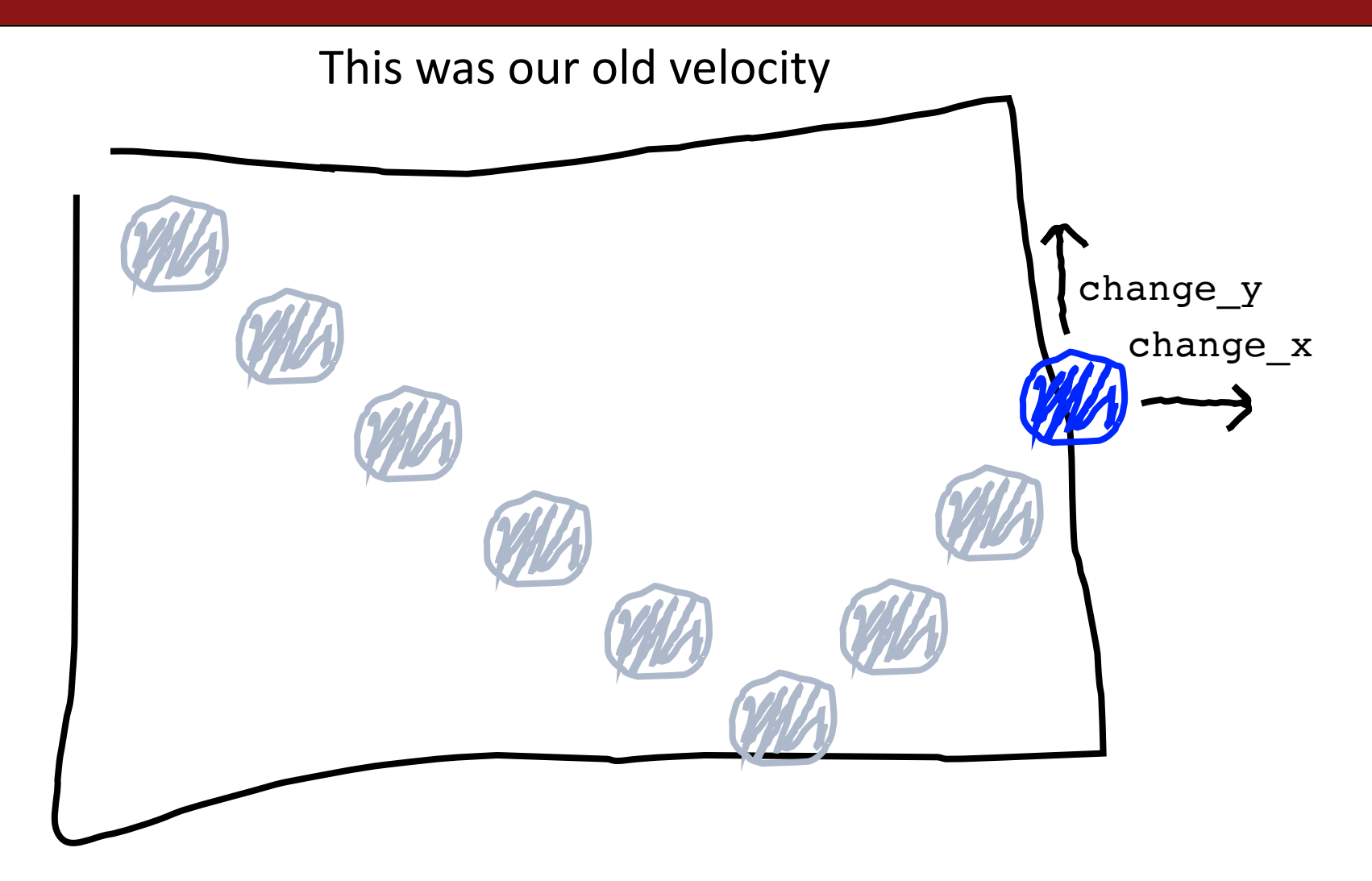

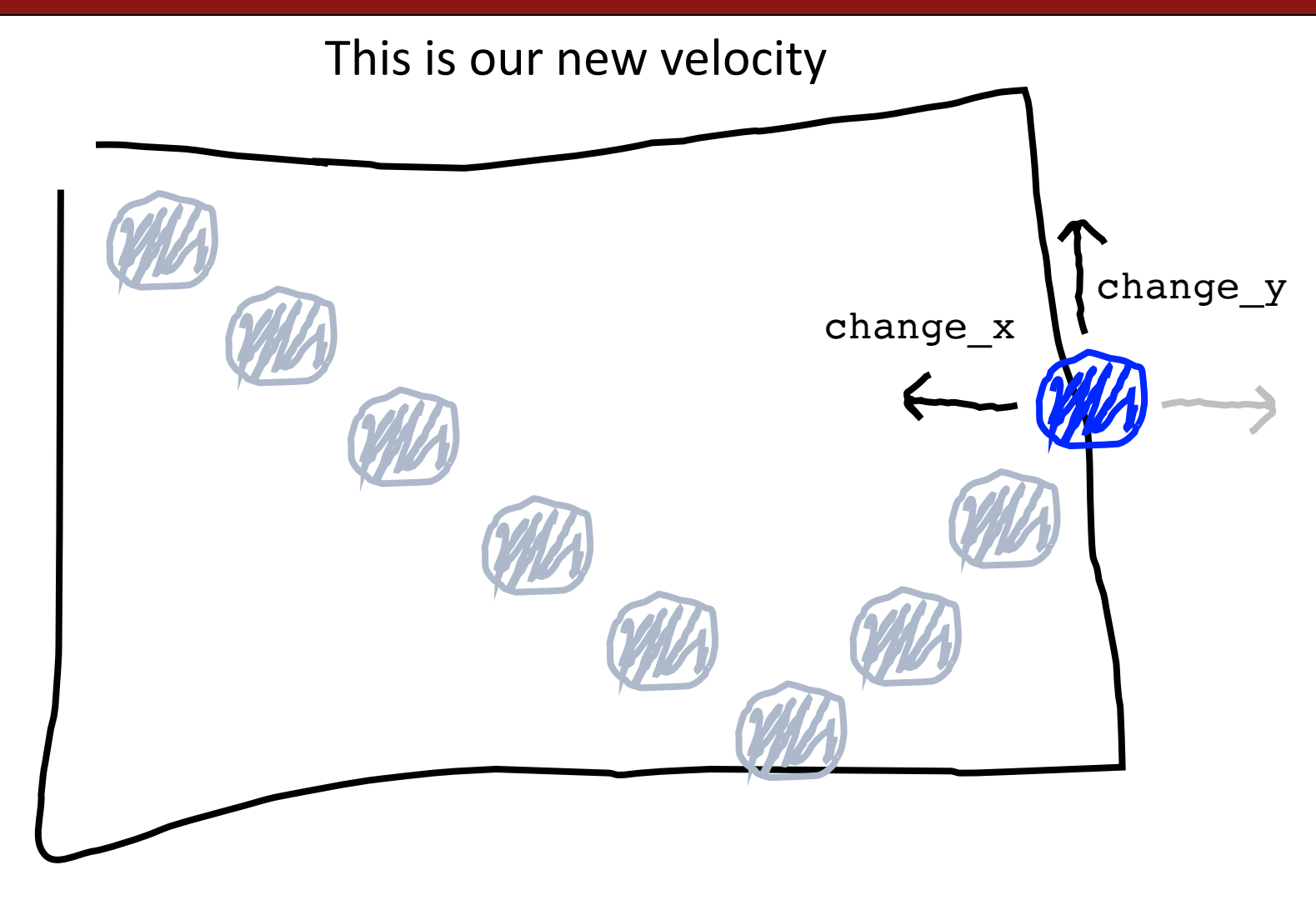

When reflecting horizontally: change\_x =  $-$ change\_x

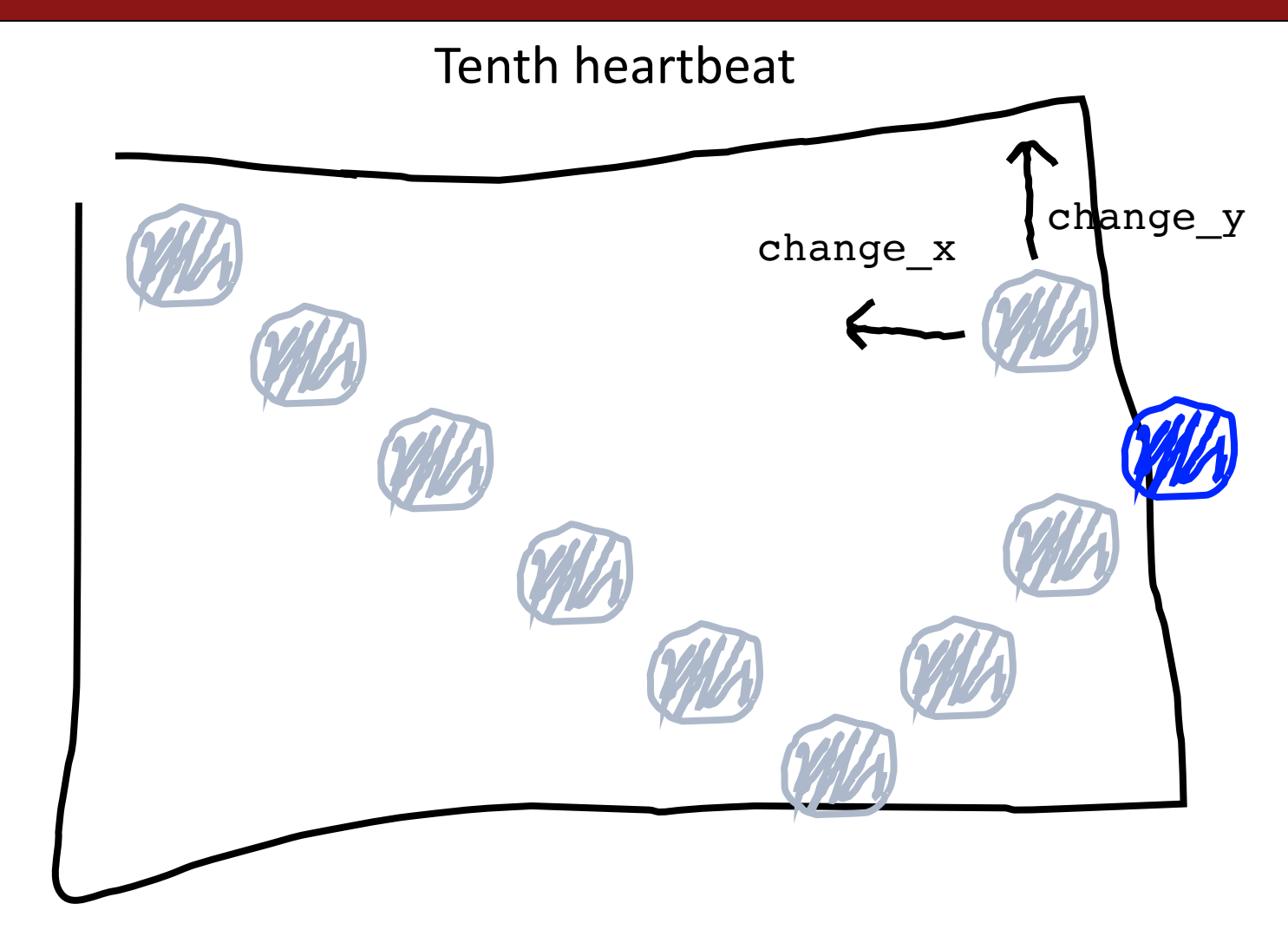

When reflecting horizontally: change\_x =  $-$ change\_x

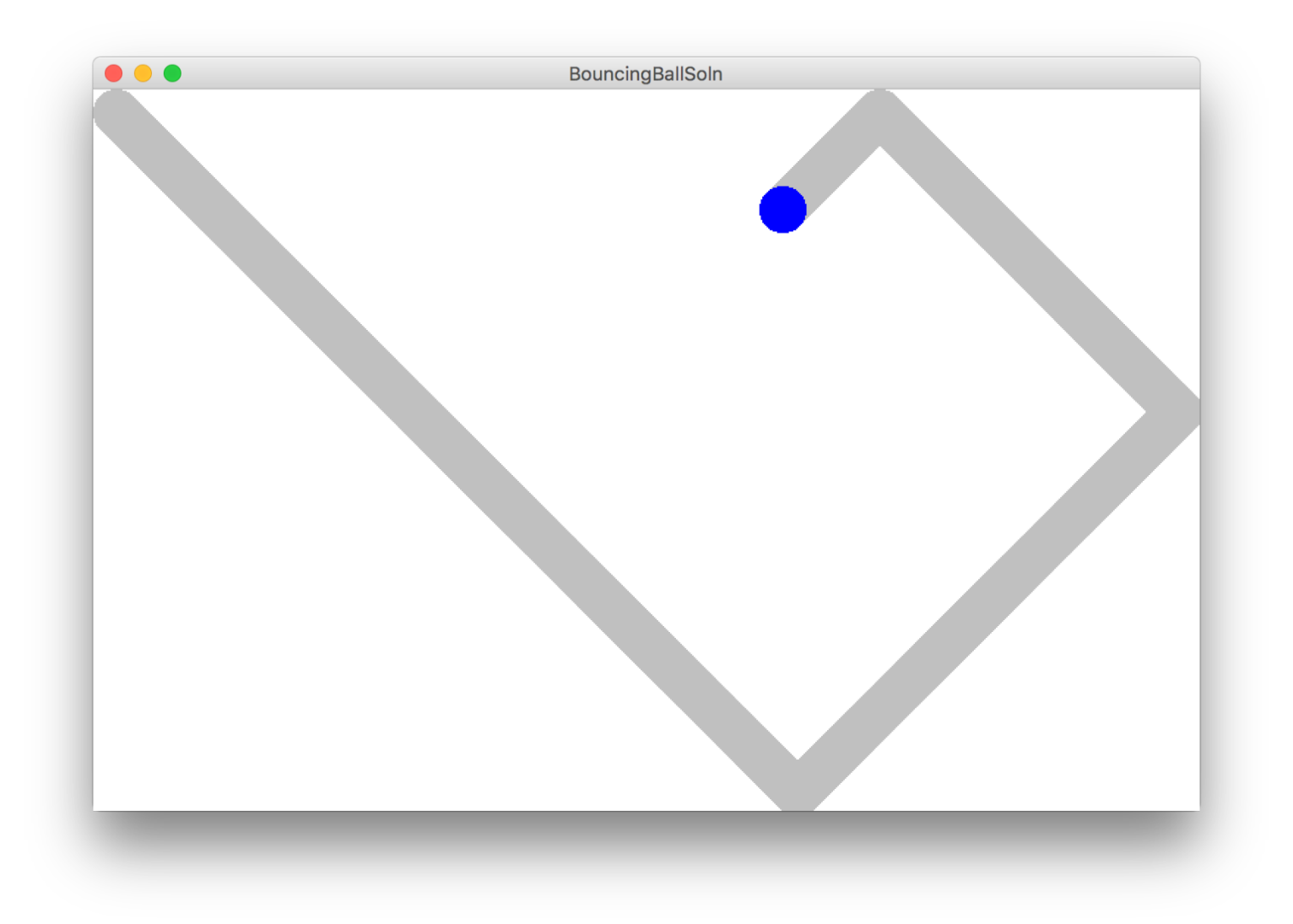

#### **Lecture Plan**

- **Review:** Graphics
- Animation Loop Structure
- **Example**: Move To Center
- **Practice**: Bouncing Ball
- Passing Parameters

#### **Coming soon…**

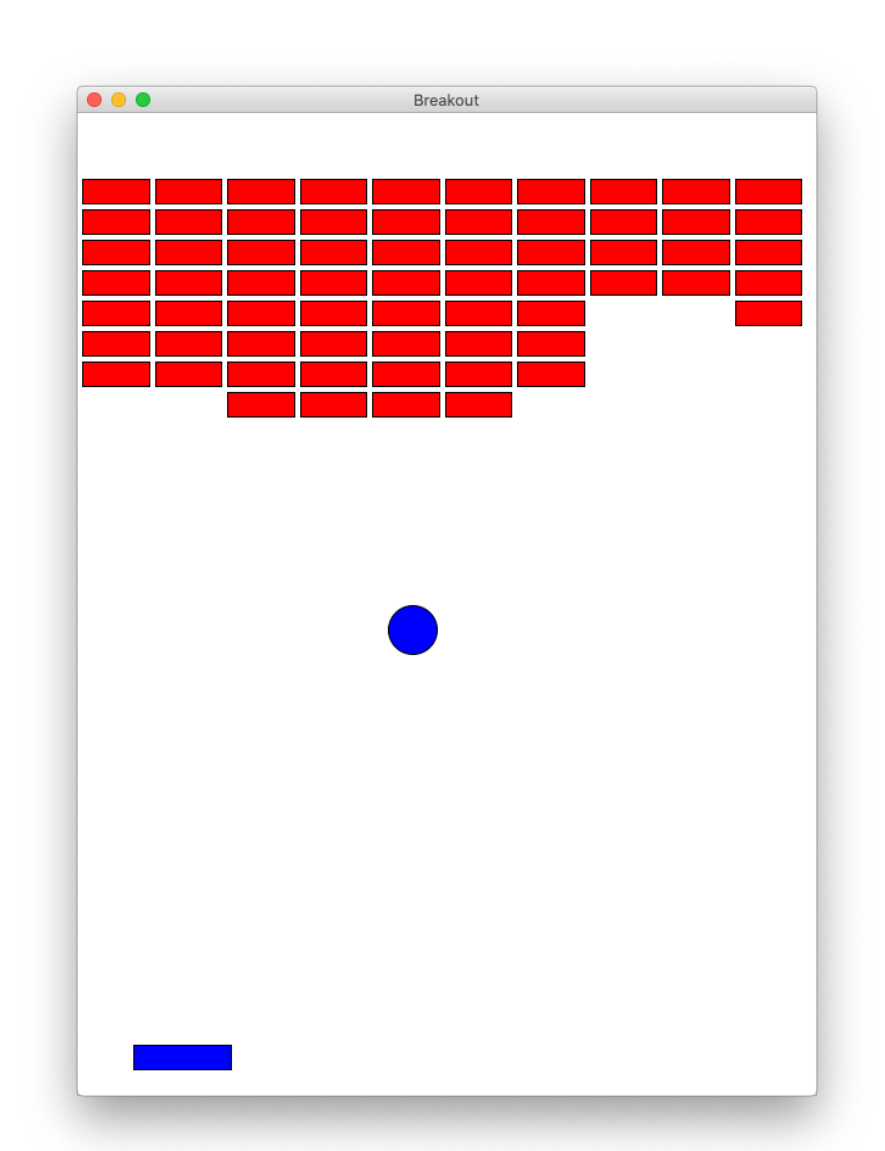

### **Graphics Resources**

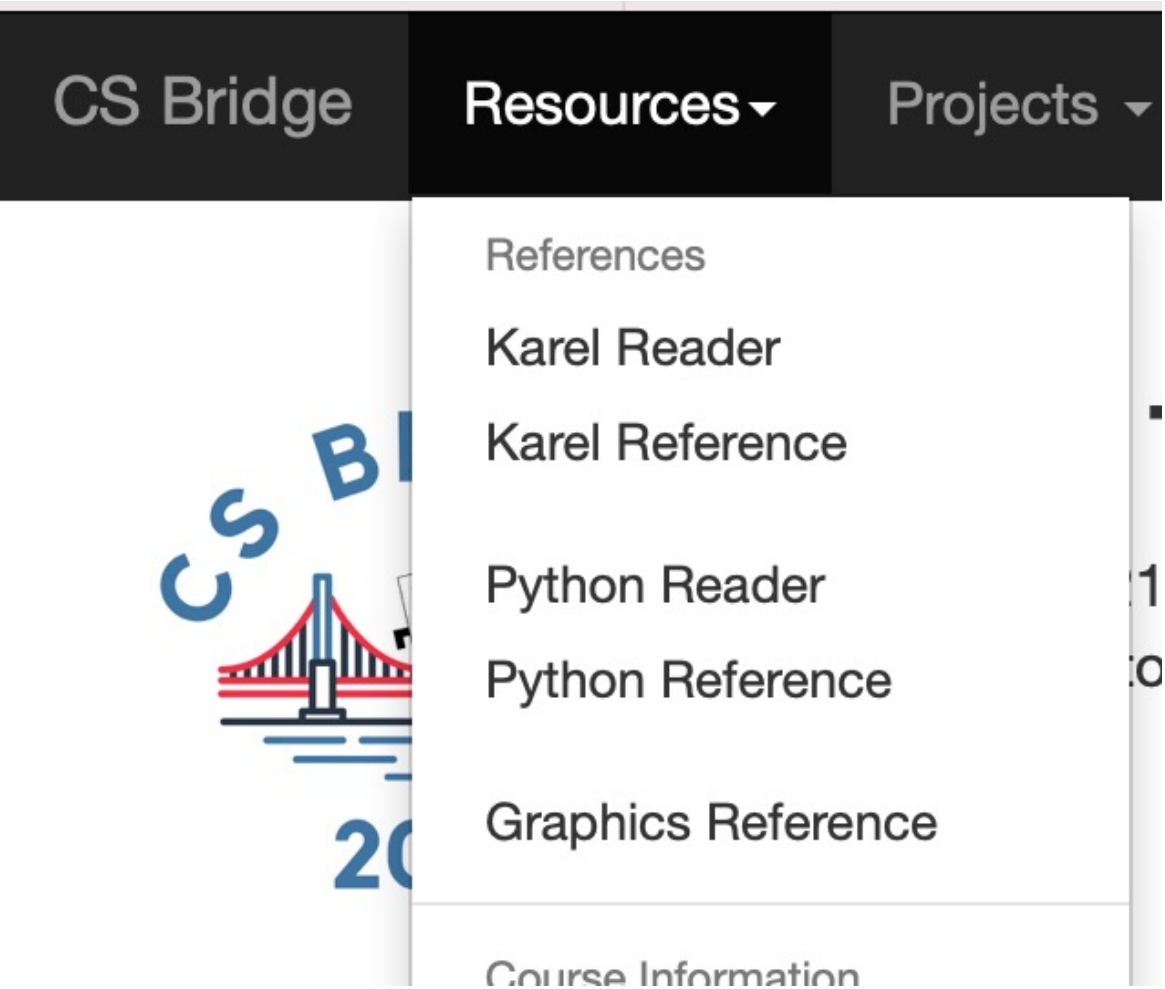

# **Rest Of Today**

- **Quickstart:** Program a mystery square… (???)
- **Section:** Complete the implementation of the bouncing ball program
- **Project:** Use animation to create your own short film!

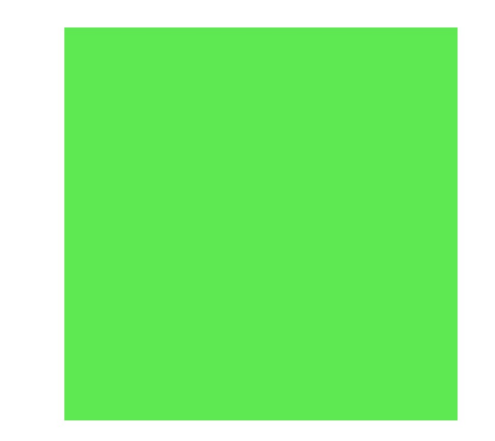

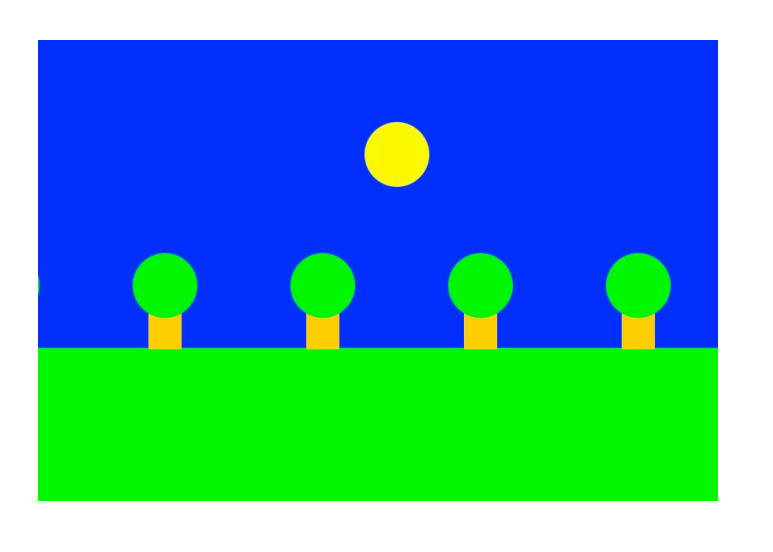

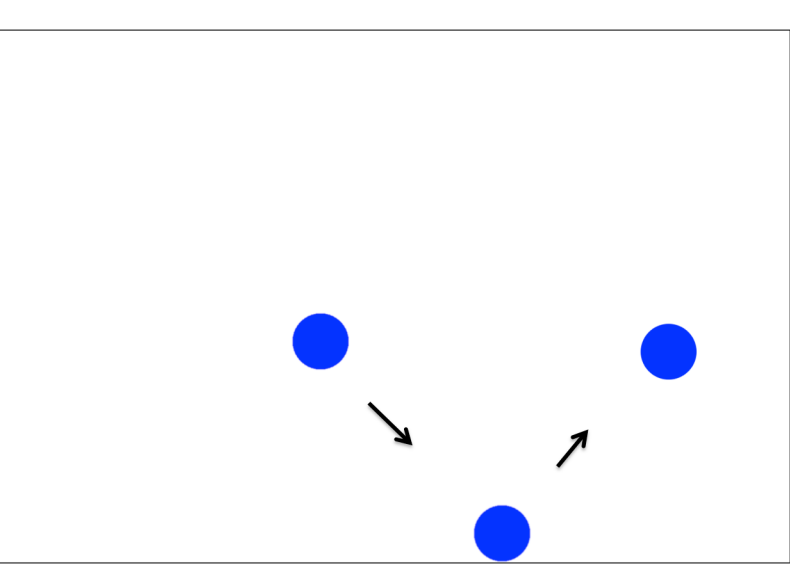

### **What's Next?**

- Time for your section's quickstart time!
- Check your section's Ed group for more information

#### **Extra Slides**

#### **Wait a minute….**

**def** make\_ball(canvas):

*Does this copy the canvas??!!*

*Variables are stored using a reference. Which is like a URL. The URL gets copied when you pass the variable*

#### **Lecture Plan**

- **Review:** Graphics
- Animation Loop Structure
- **Example**: Move To Center
- **Practice**: Bouncing Ball
- Passing Parameters

#### **How do we share websites?**

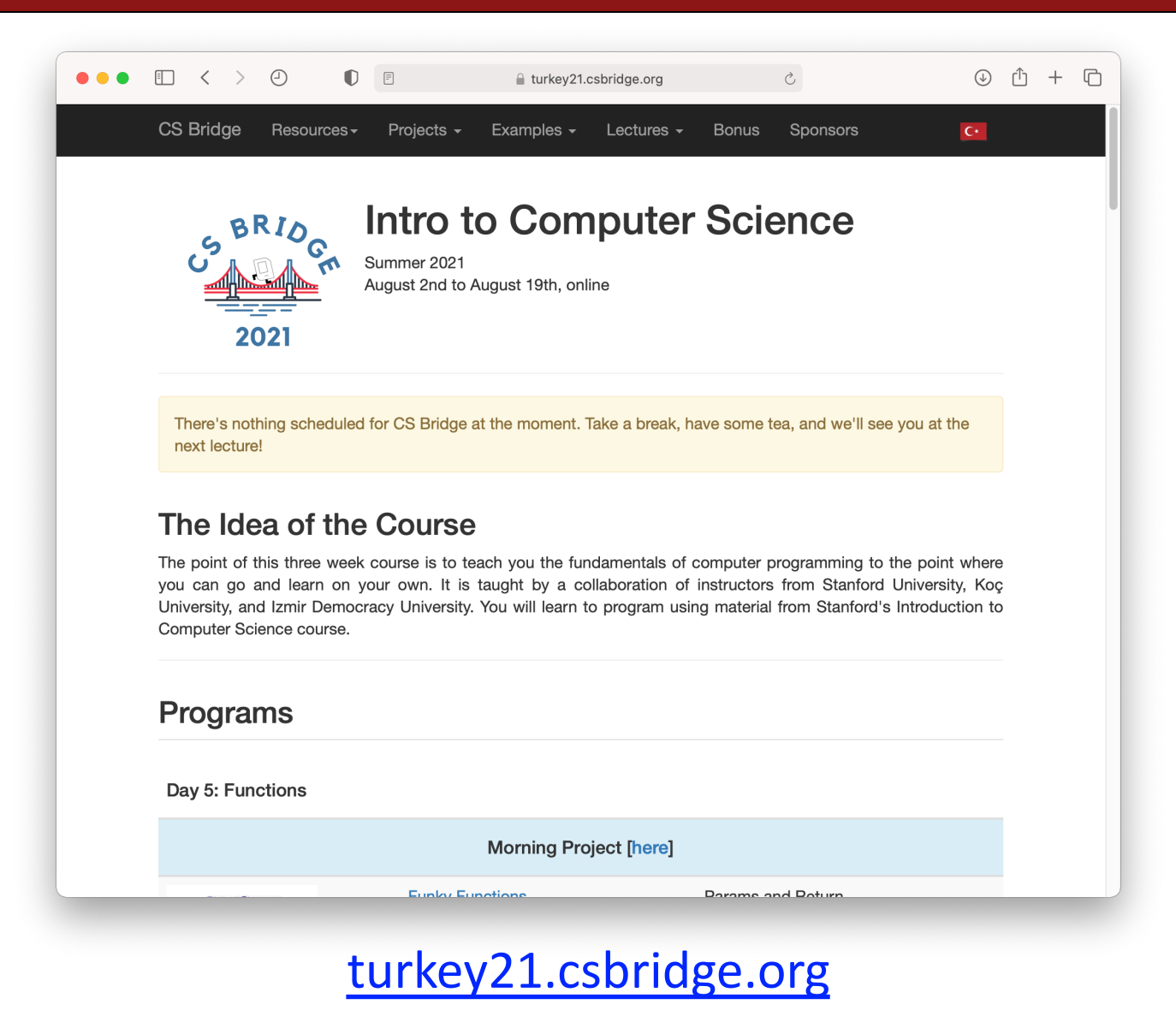

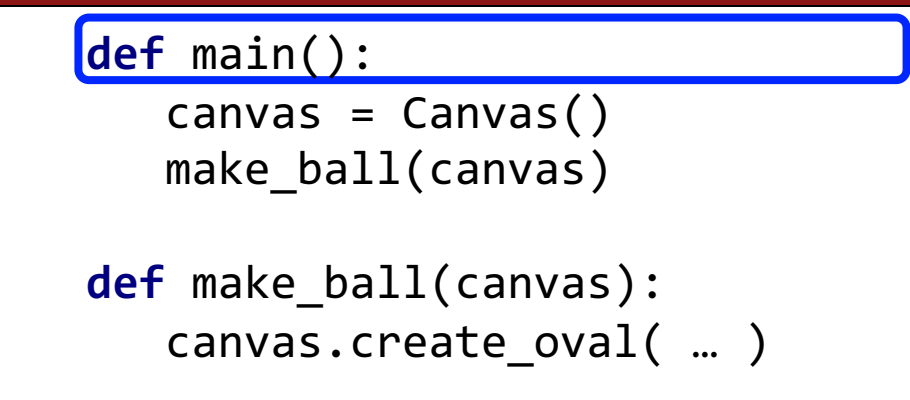

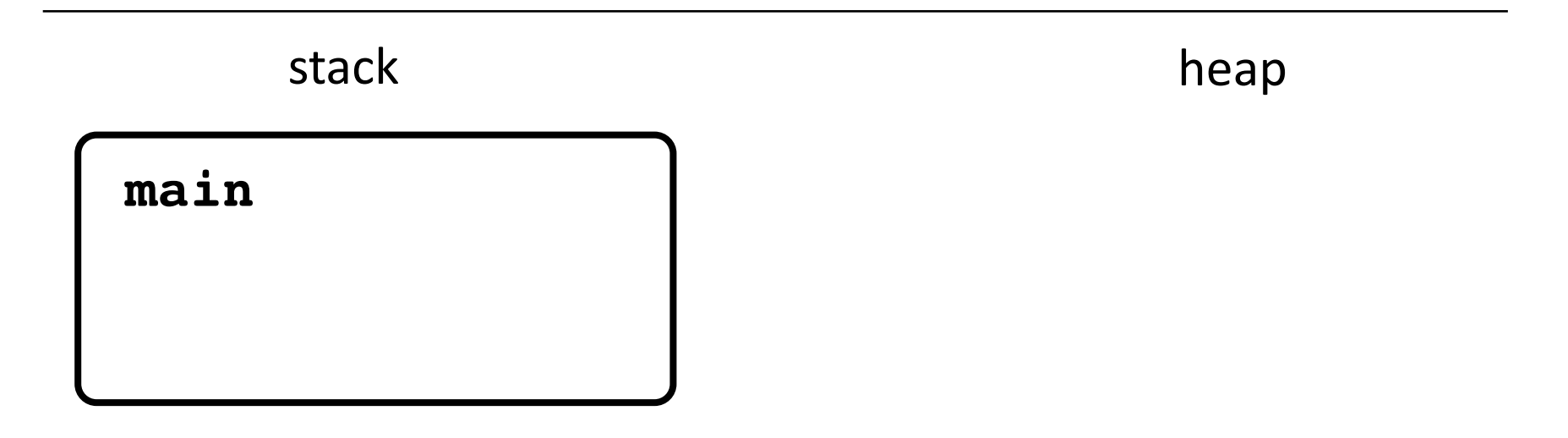

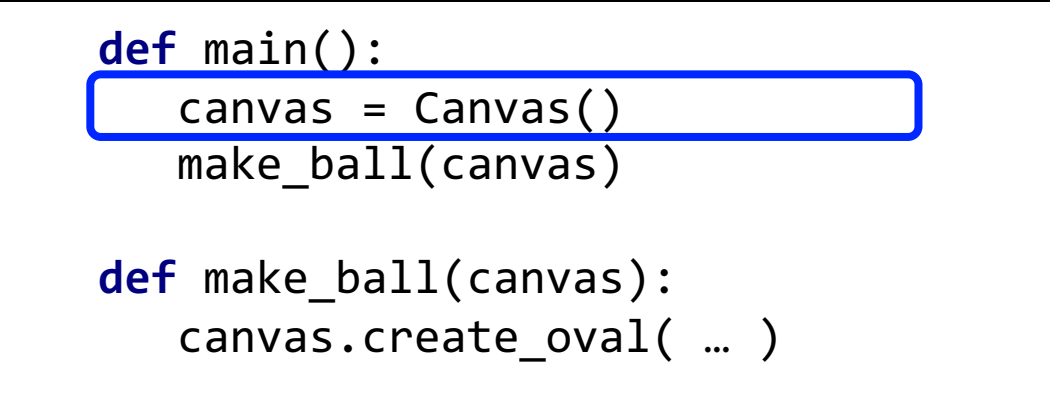

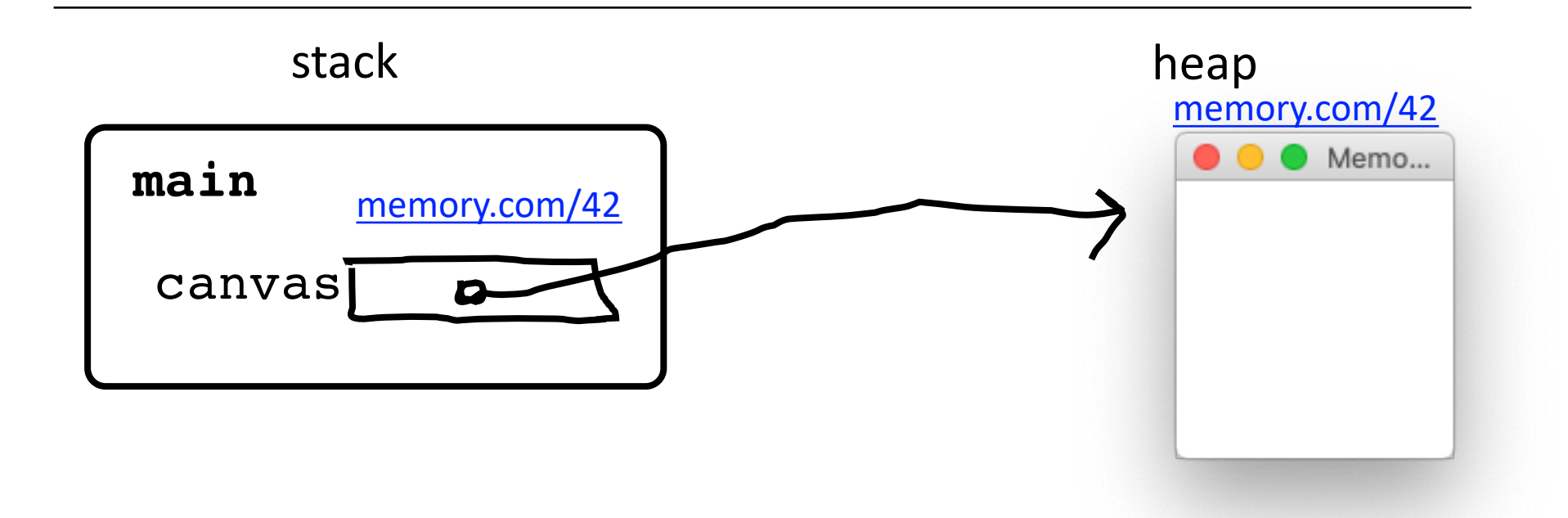

```
def main():
   canvas = Canvas()make_ball(canvas)
```
**def** make\_ball(canvas): canvas.create\_oval( … )

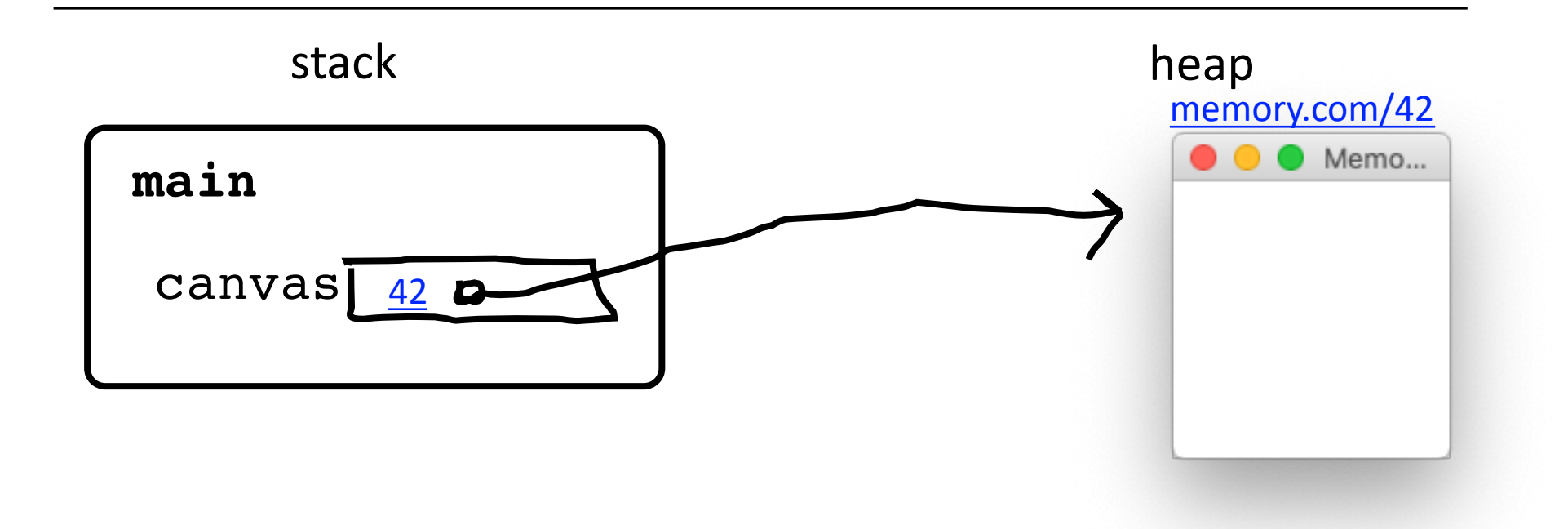

**def** main():  $c$ anvas =  $C$ anvas $()$ make\_ball(canvas)

**def** make\_ball(canvas): canvas.create\_oval( … )

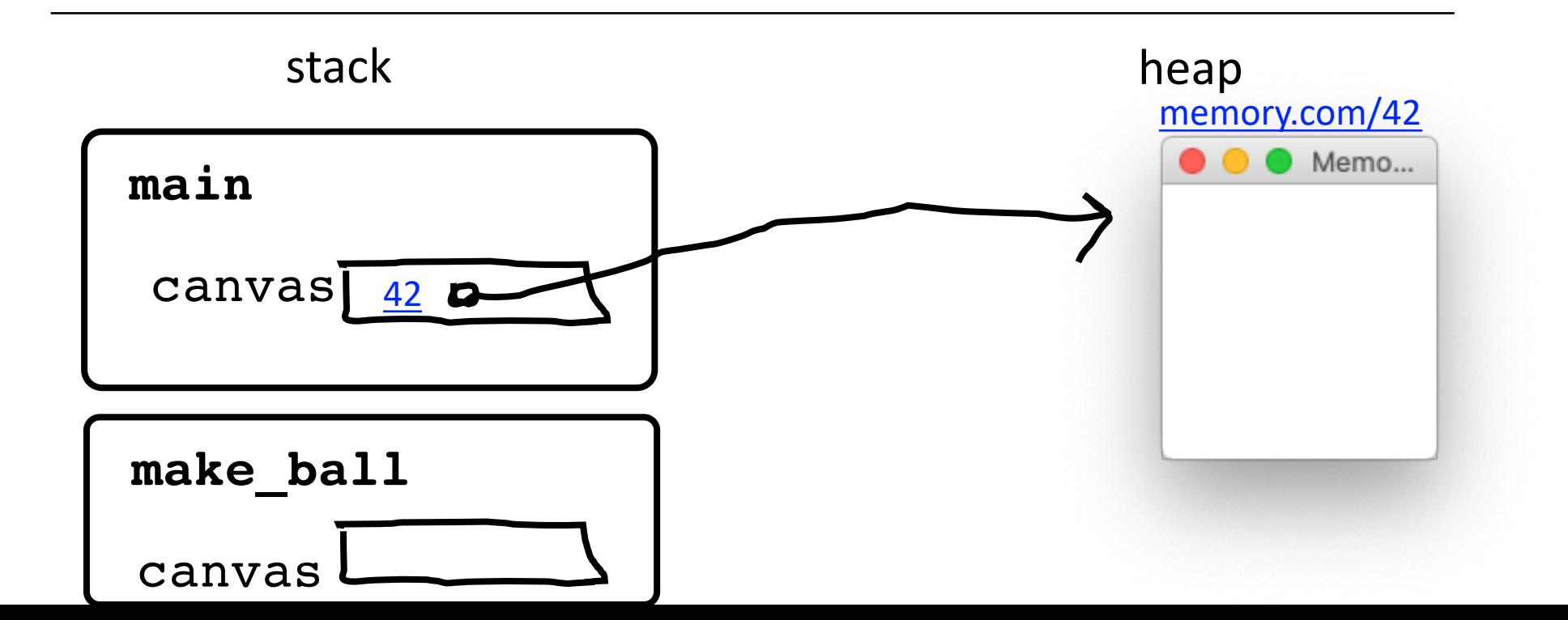

**def** main():  $c$ anvas =  $C$ anvas $()$ make\_ball(canvas)

**def** make\_ball(canvas): canvas.create\_oval( … )

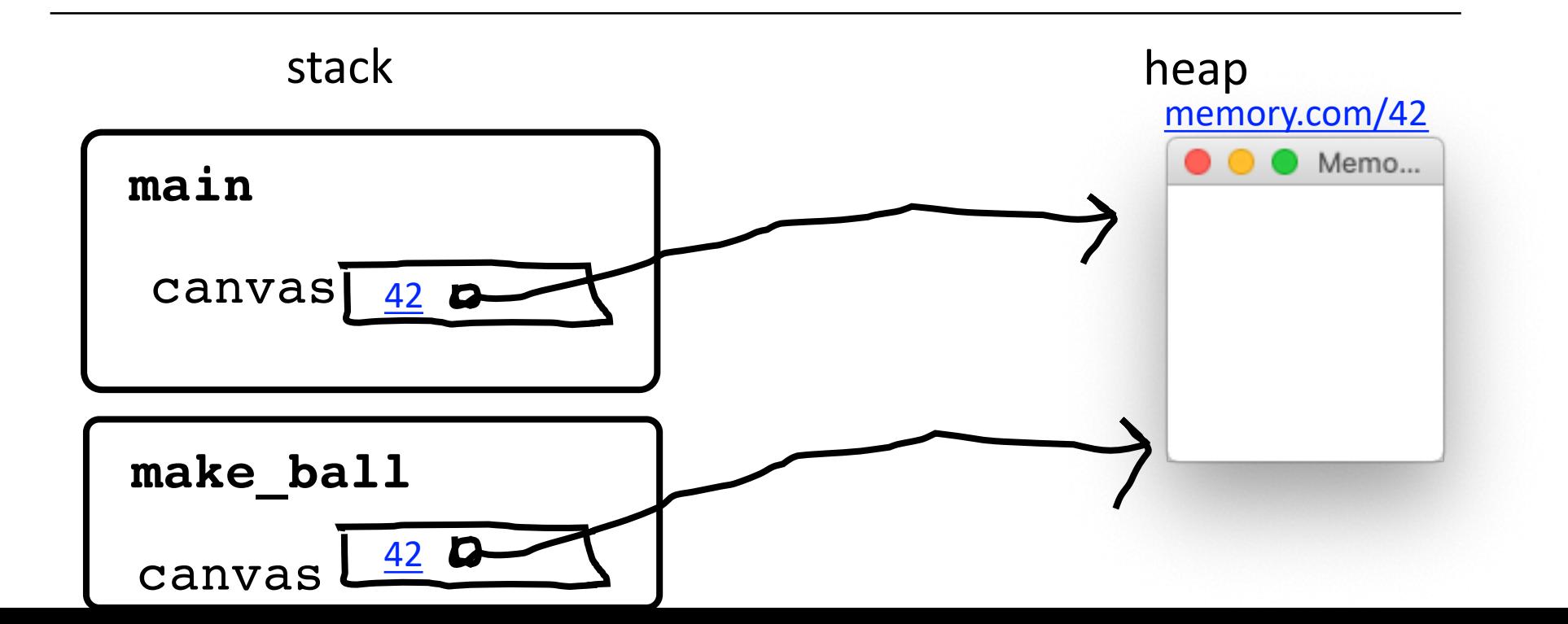
## **Passing Parameters**

```
def main():
canvas = Canvas()make_ball(canvas)
```
**def** make\_ball(canvas): canvas.create\_oval( … )

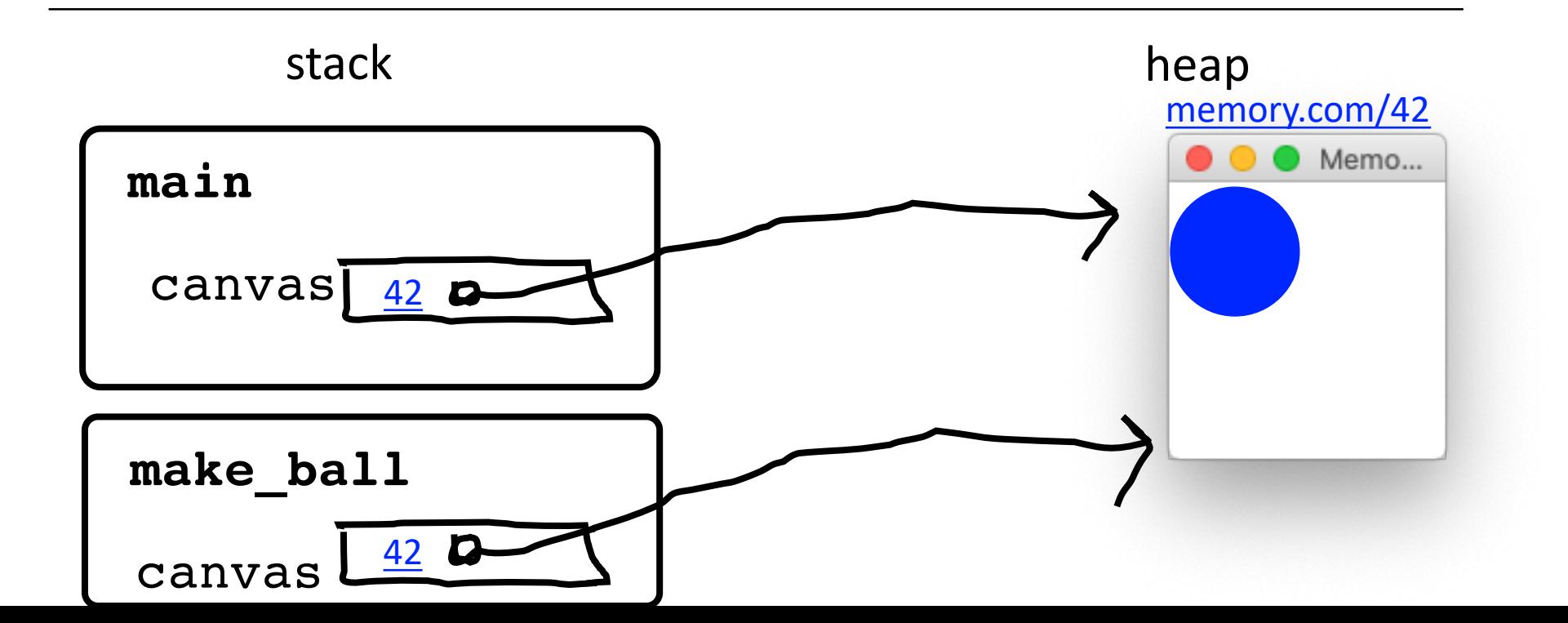

## **Passing Parameters**

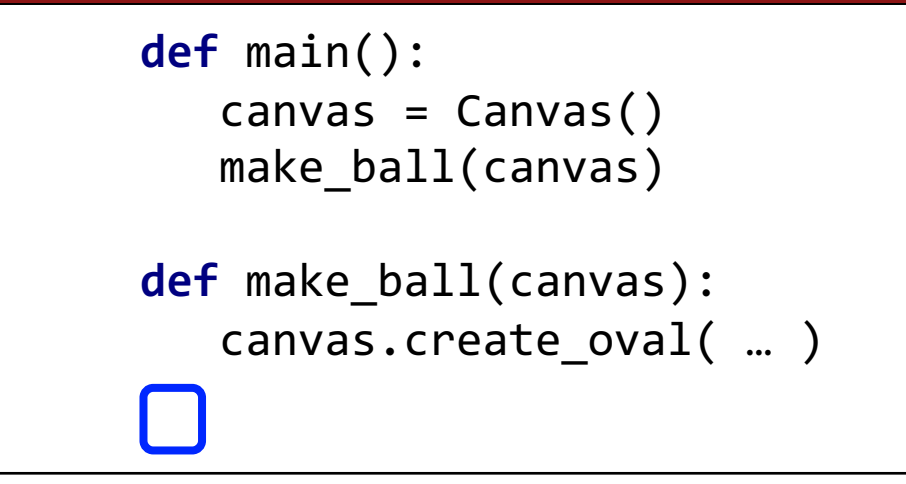

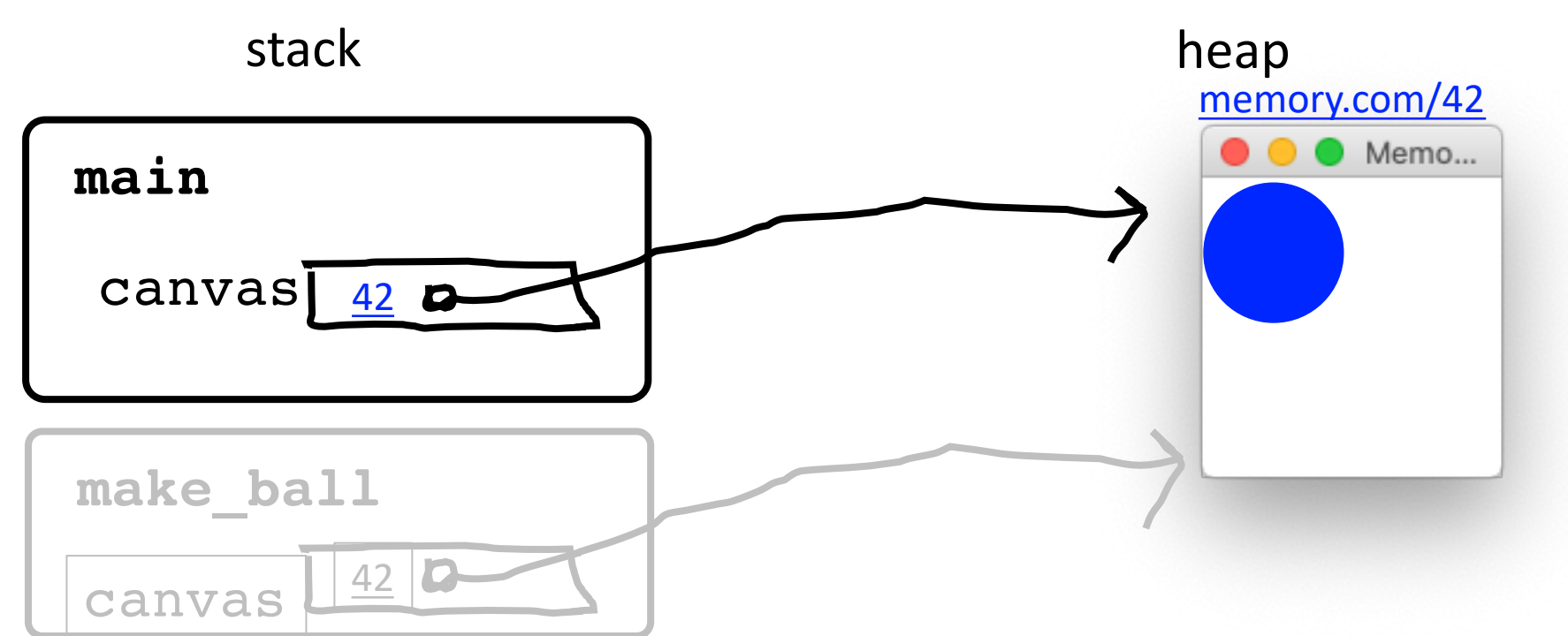

## **Passing Parameters**

**def** main():  $c$ anvas =  $C$ anvas $()$ make\_ball(canvas)

**def** make\_ball(canvas): canvas.create\_oval( … )

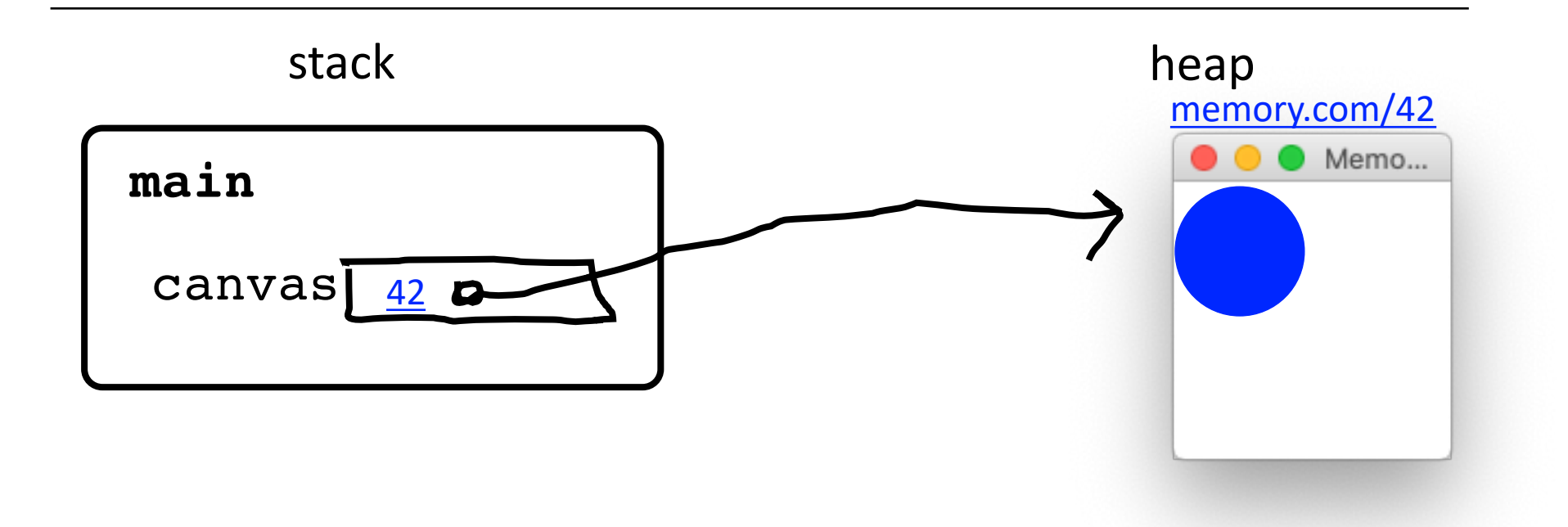

## **Key Idea: Passing Parameters**

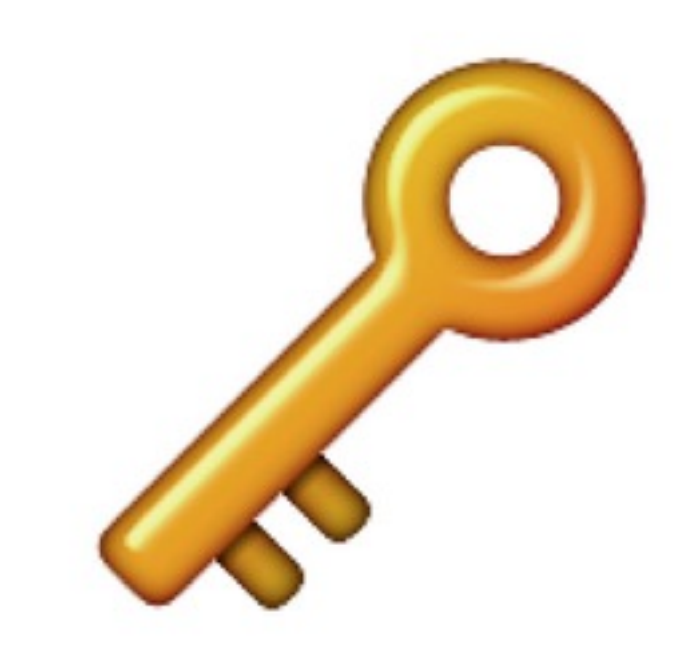

When passing variables, some act just like you are passing a URL.

That allows functions to modify the variable